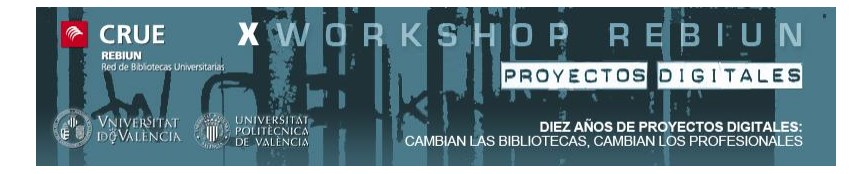

## La web móvil en bibliotecas universitarias: movilízate desde cero euros

*Marta Abarca, David M. Pons, Francisco J. Rubio, Raquel Vallés*

Biblioteca de la Universidad Politécnica de Valencia

*Workshop Rebiun Proyectos Digitales. Valencia 7 y 8 de Octubre de 2010*

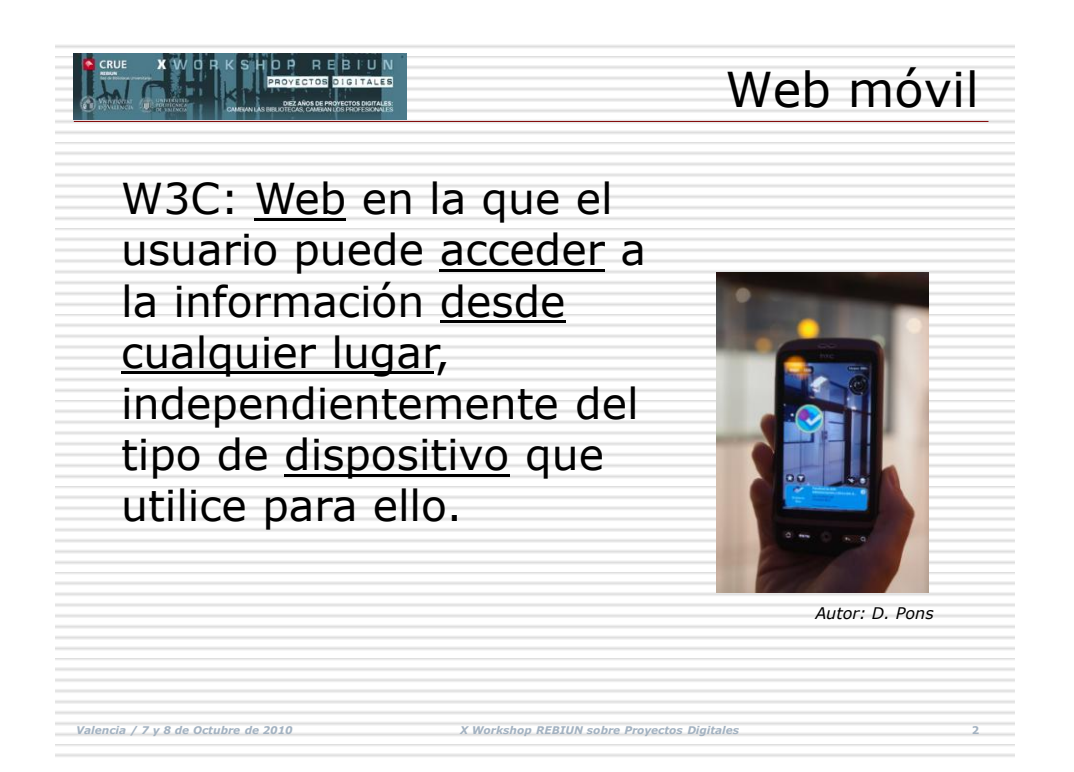

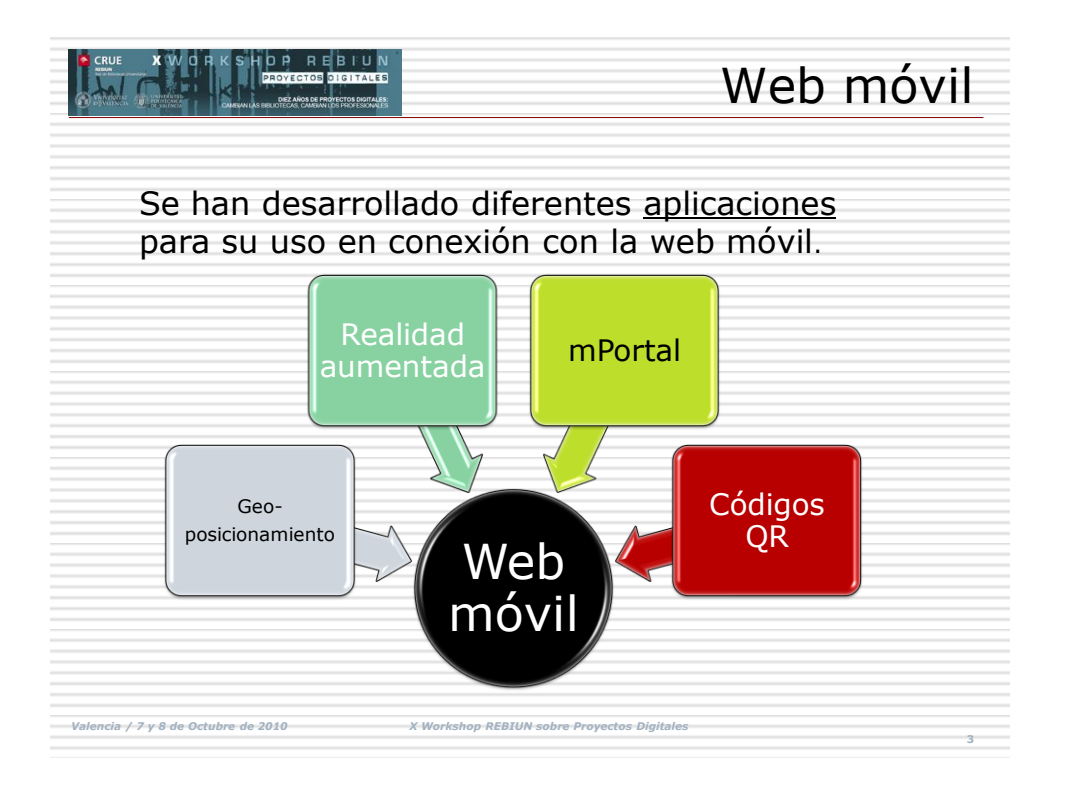

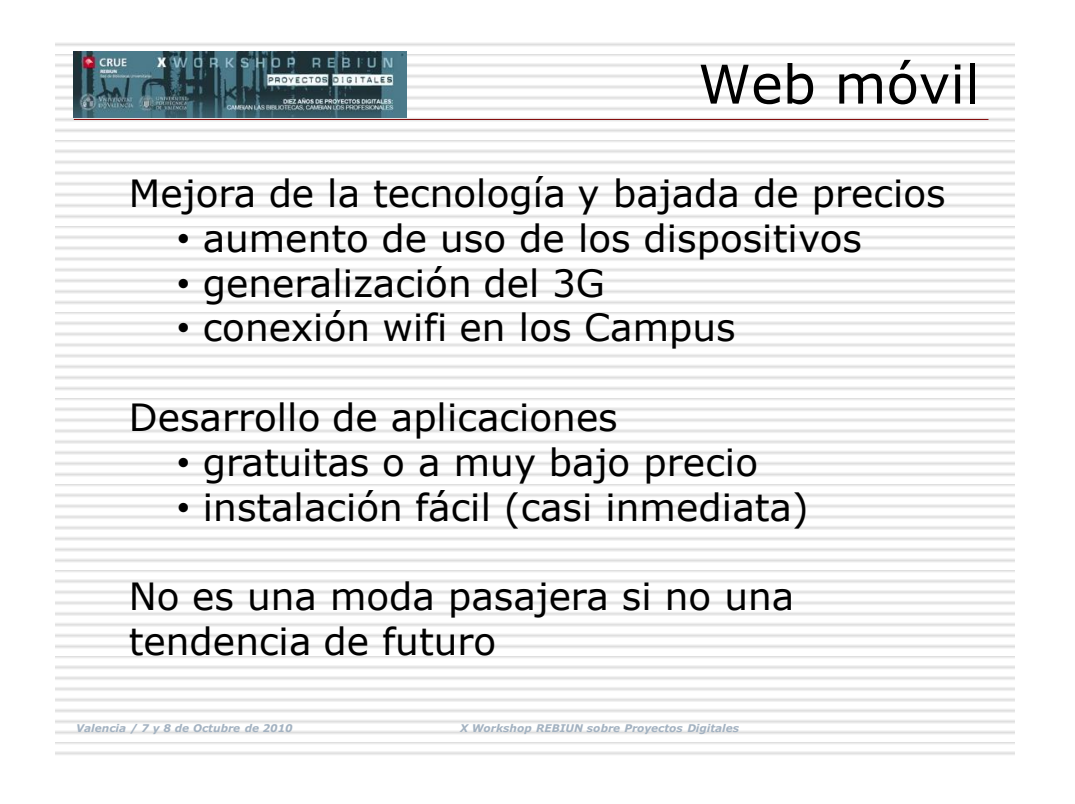

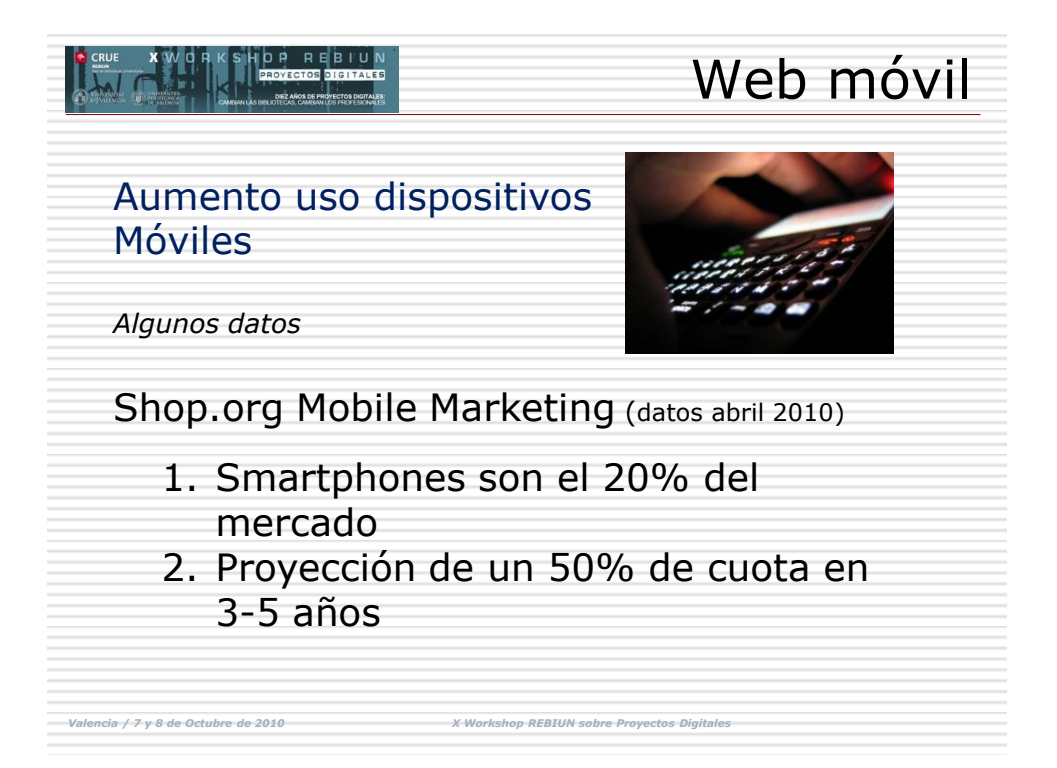

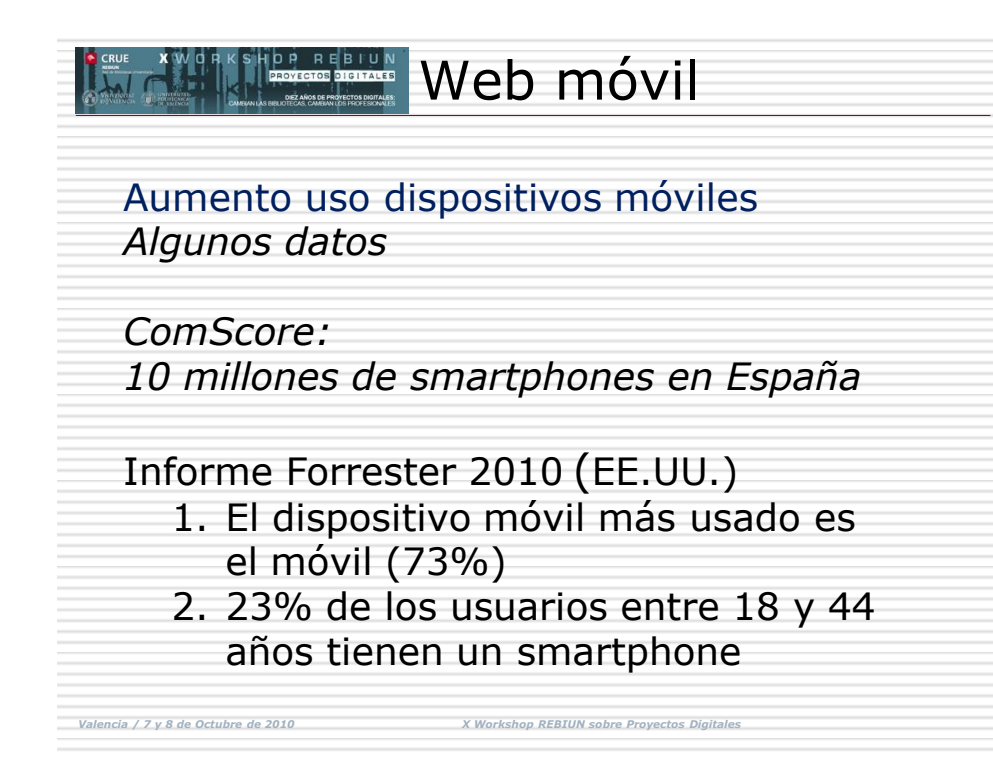

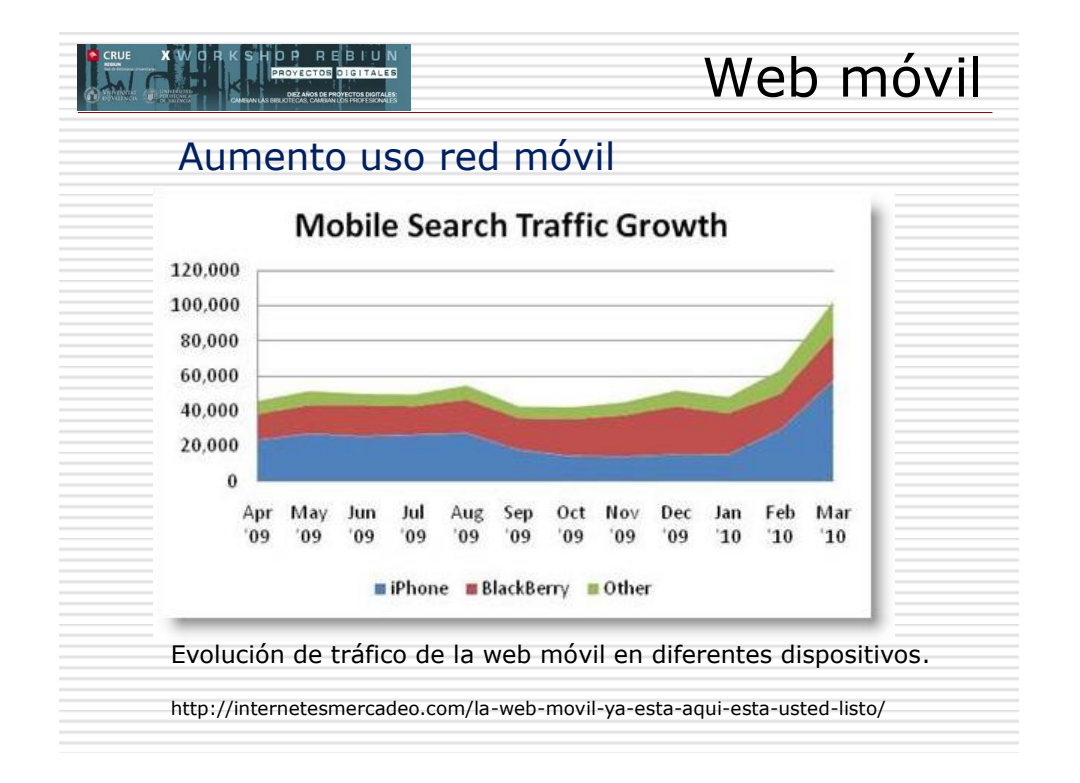

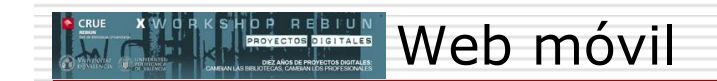

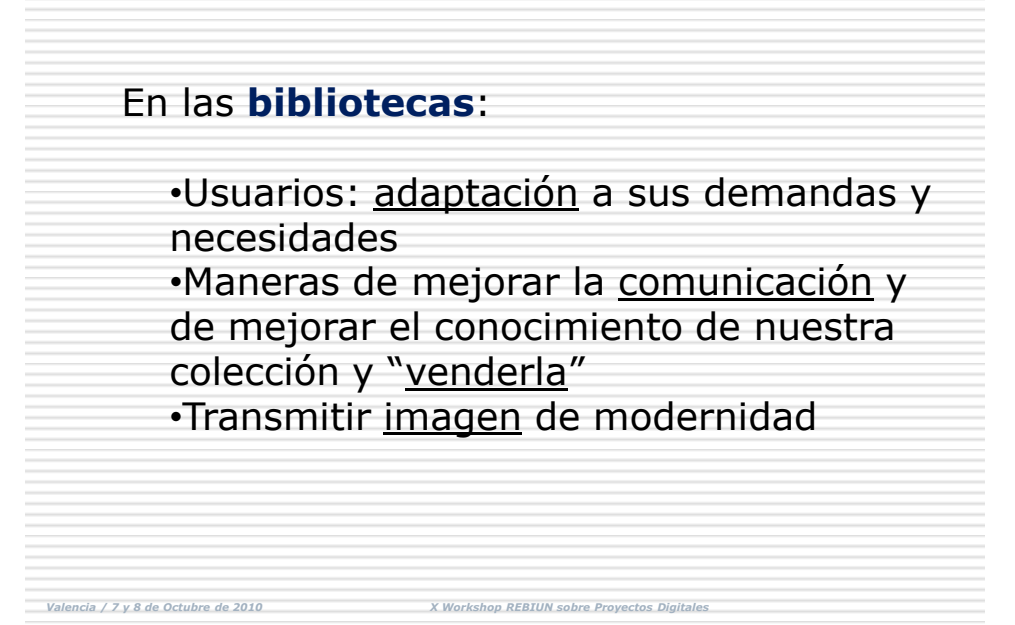

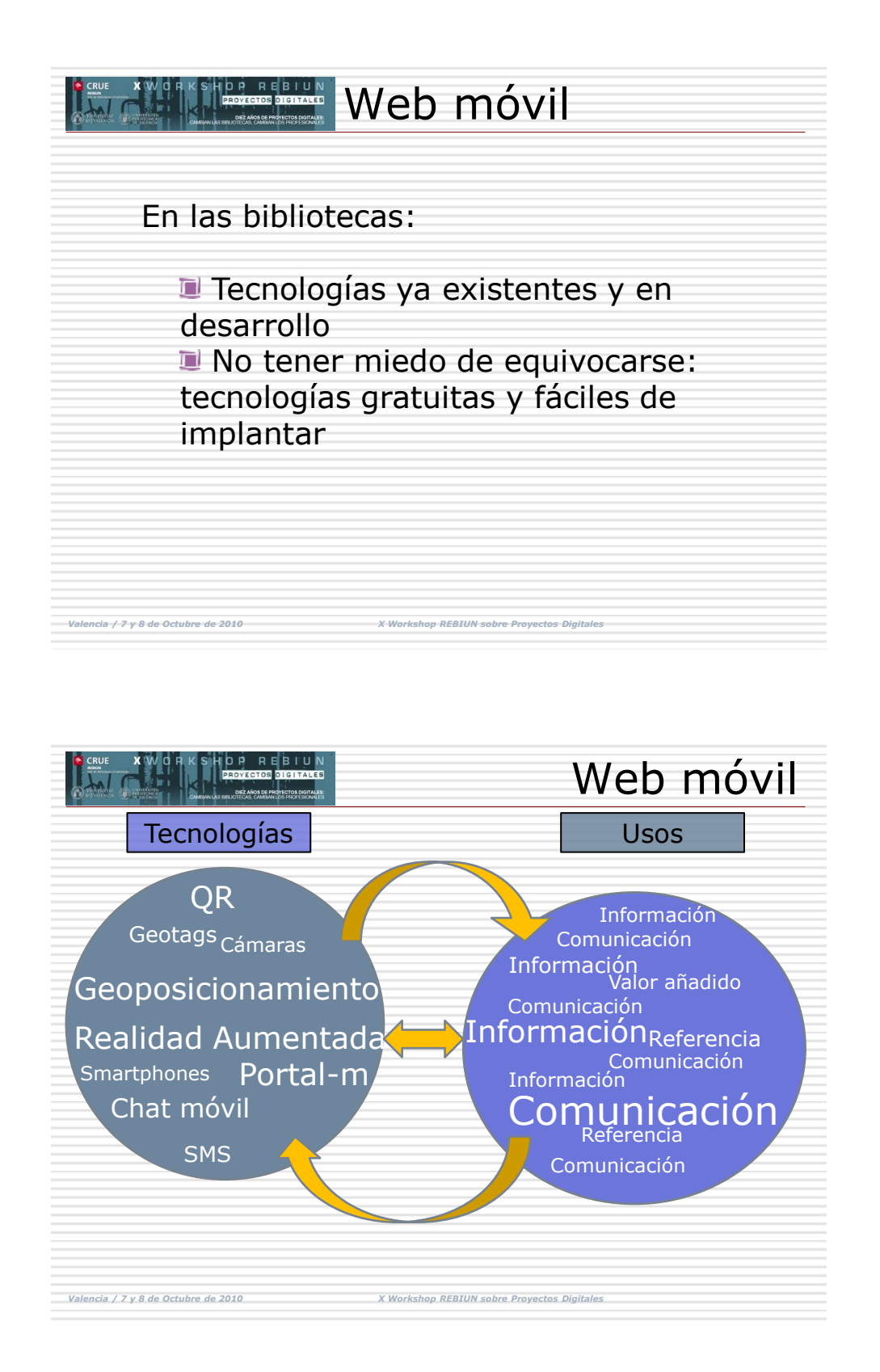

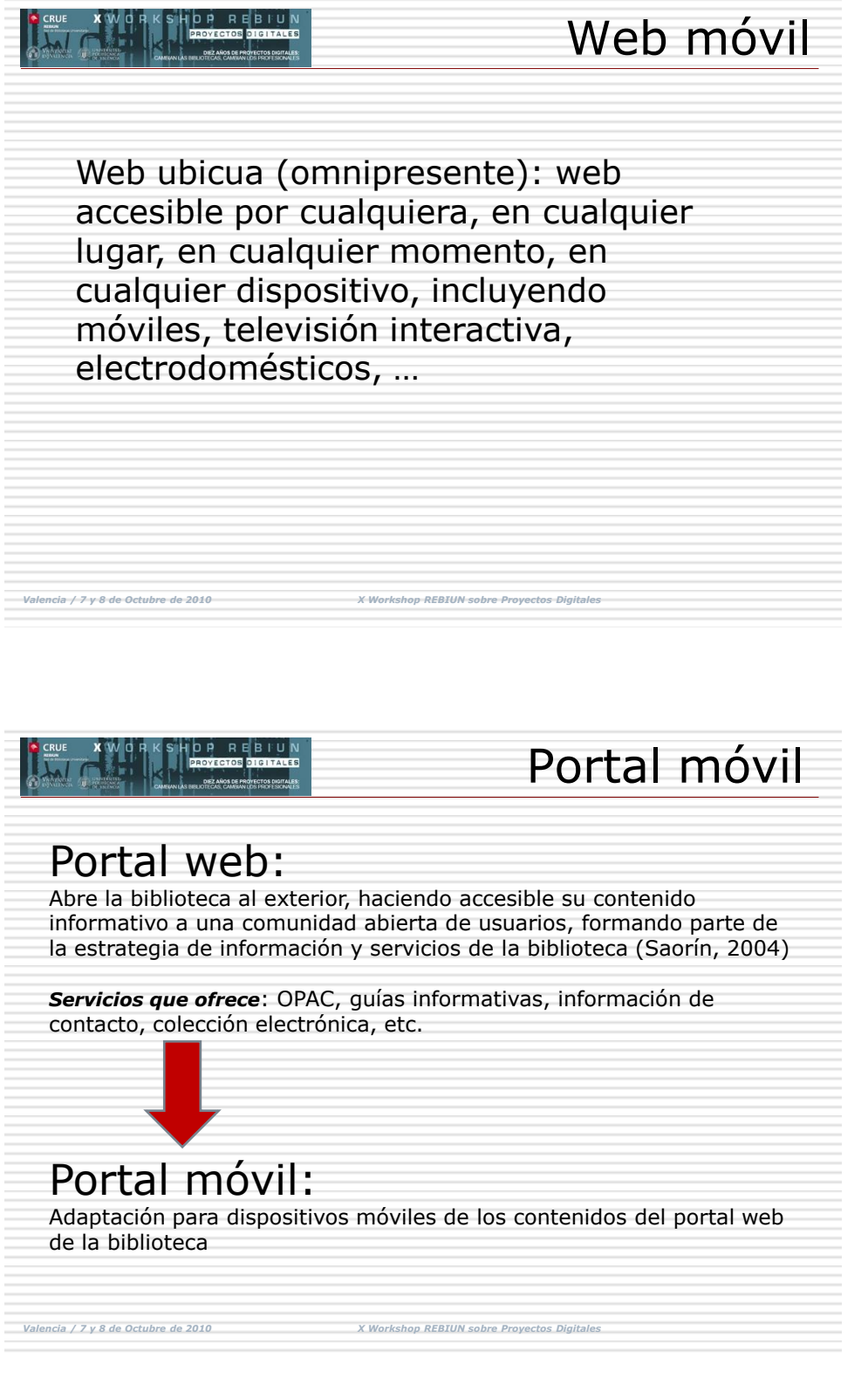

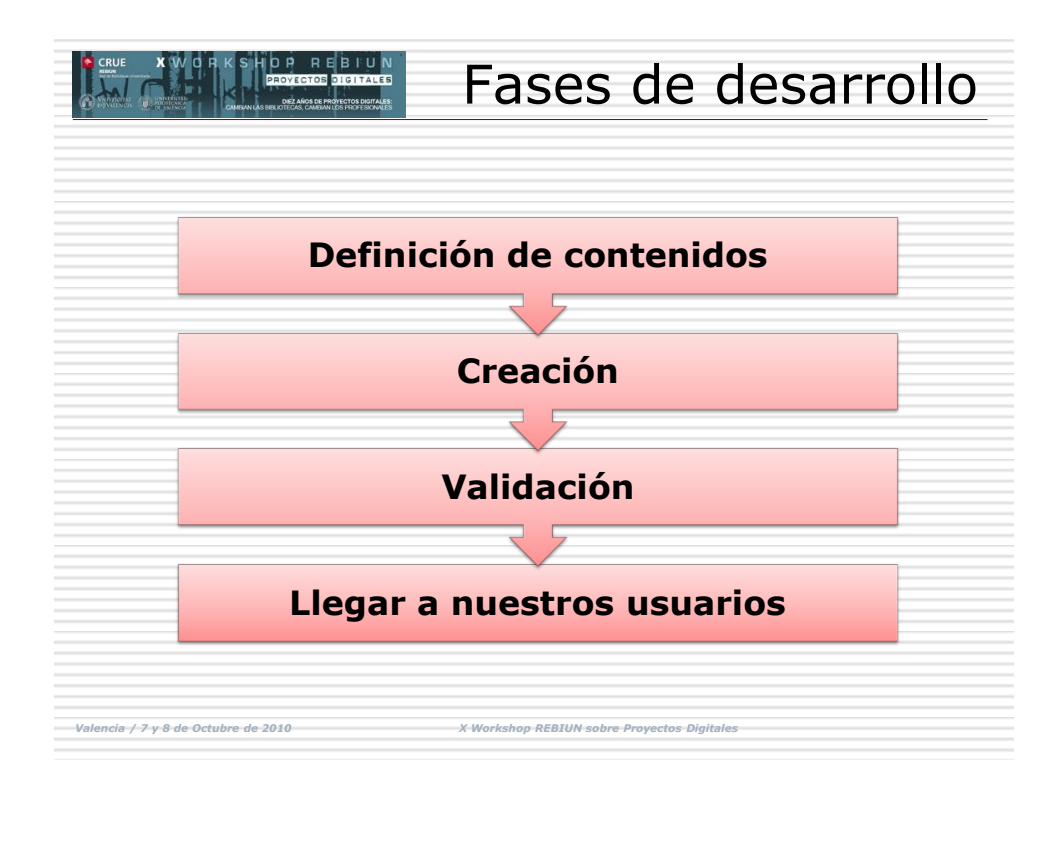

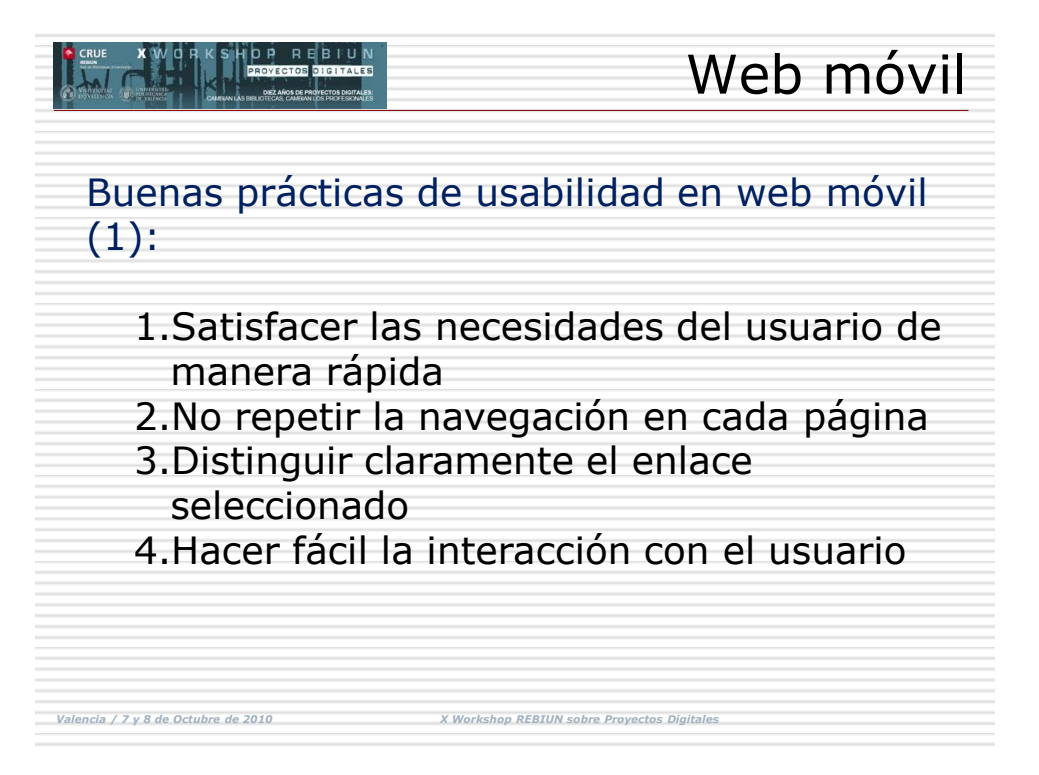

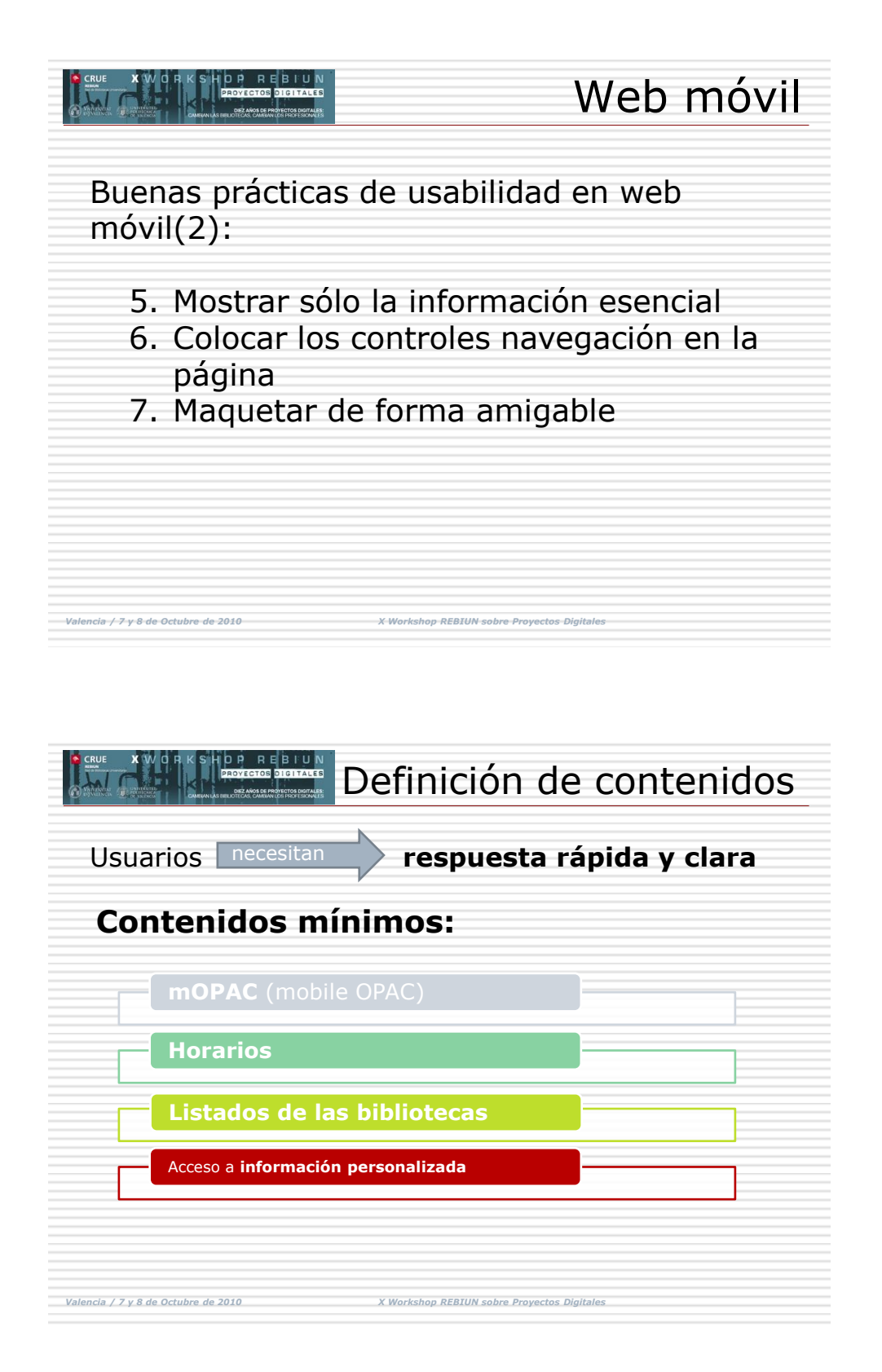

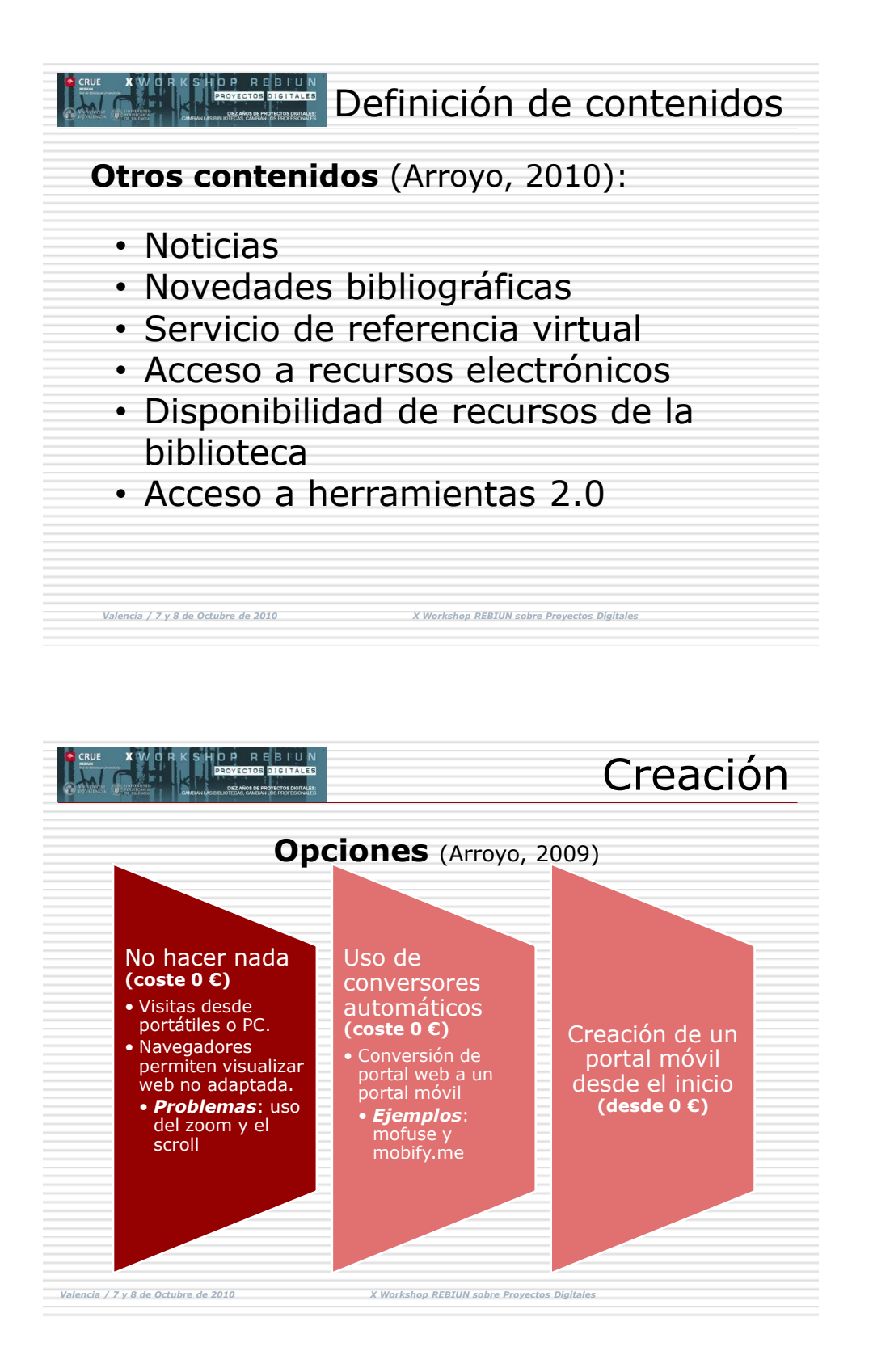

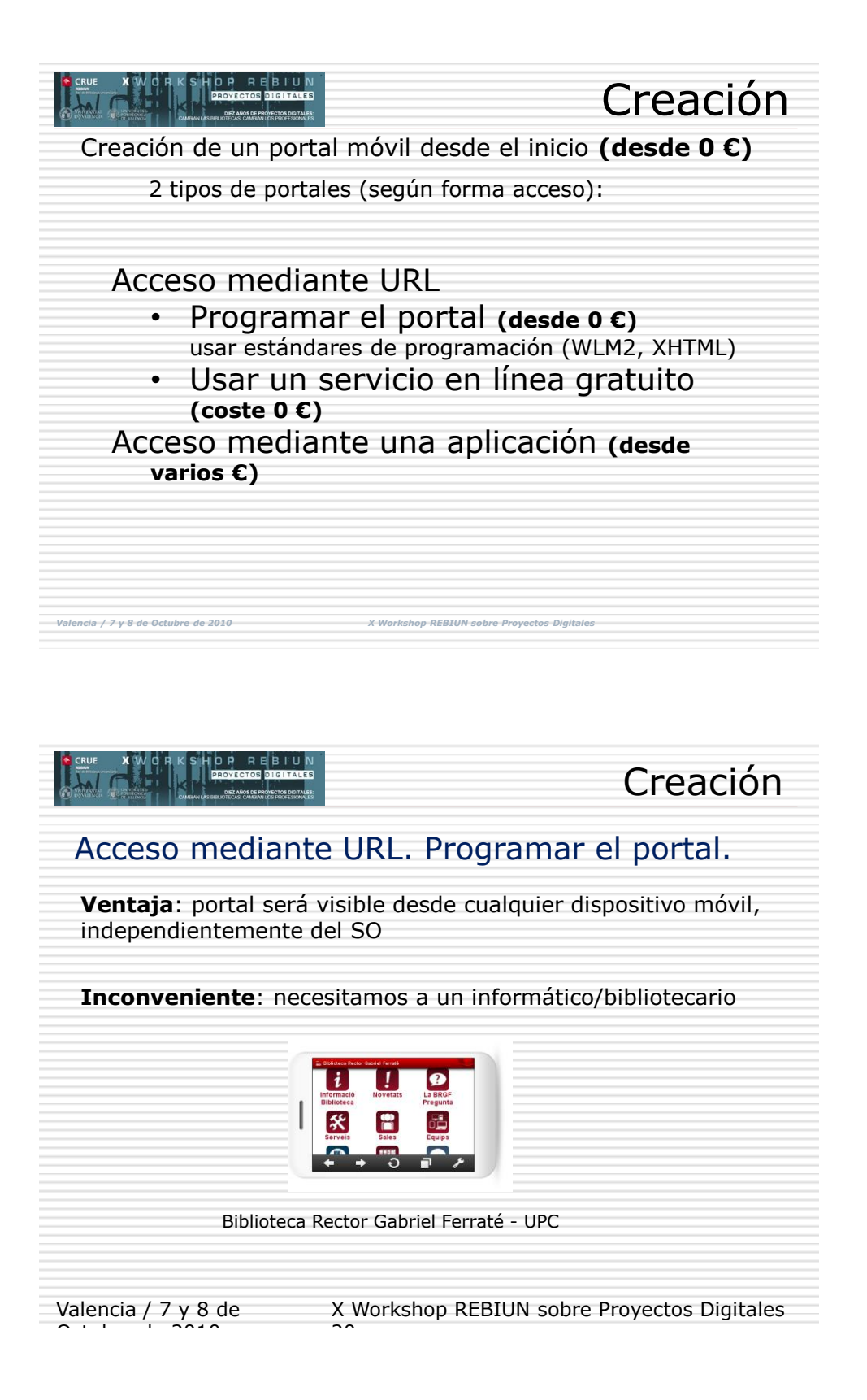

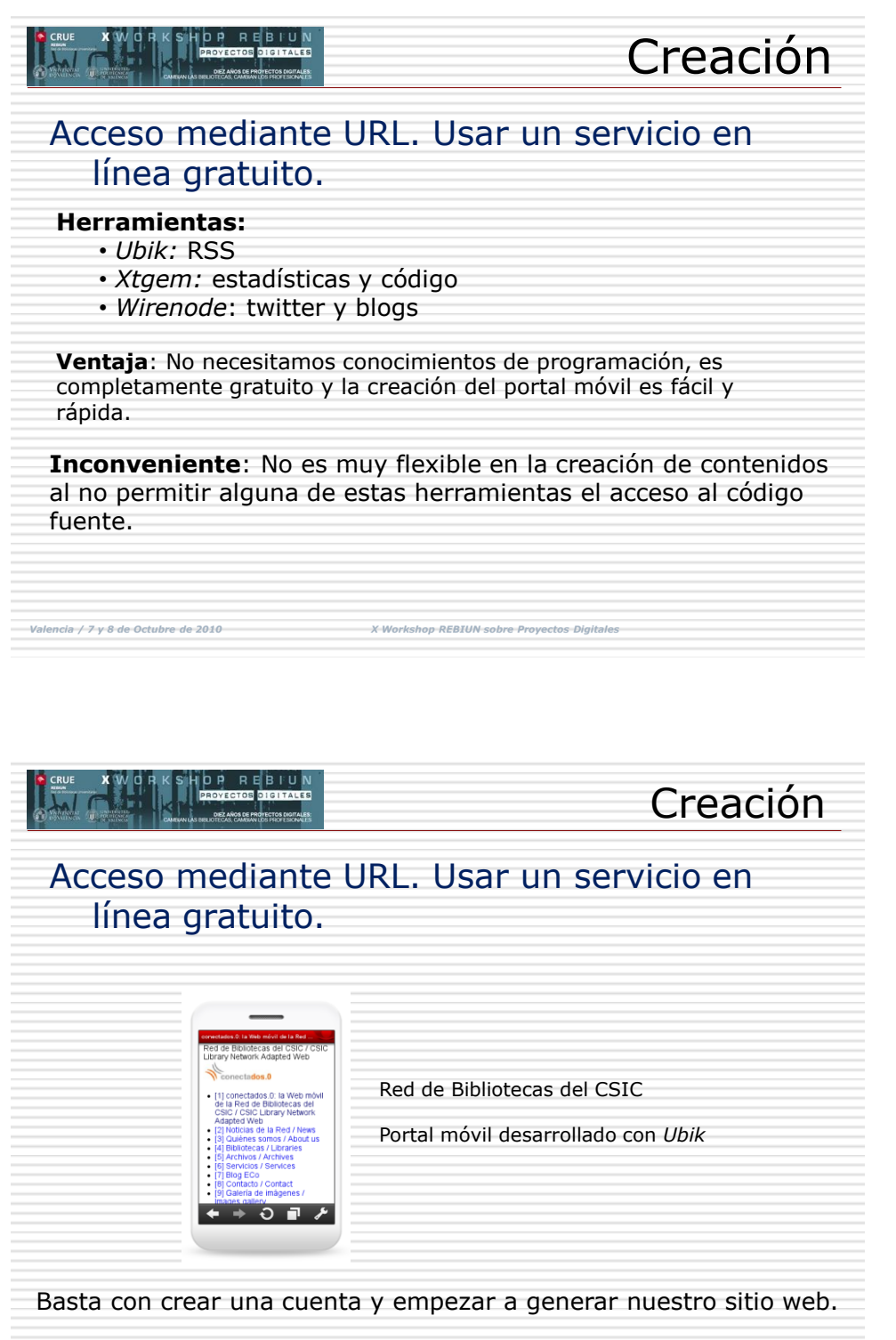

Valencia / 7 y 8 de X Workshop REBIUN sobre Proyectos Digitales

 $\mathbb{R}^2$ 

 $\sim$   $\sim$   $\sim$   $\sim$   $\sim$   $\sim$ 

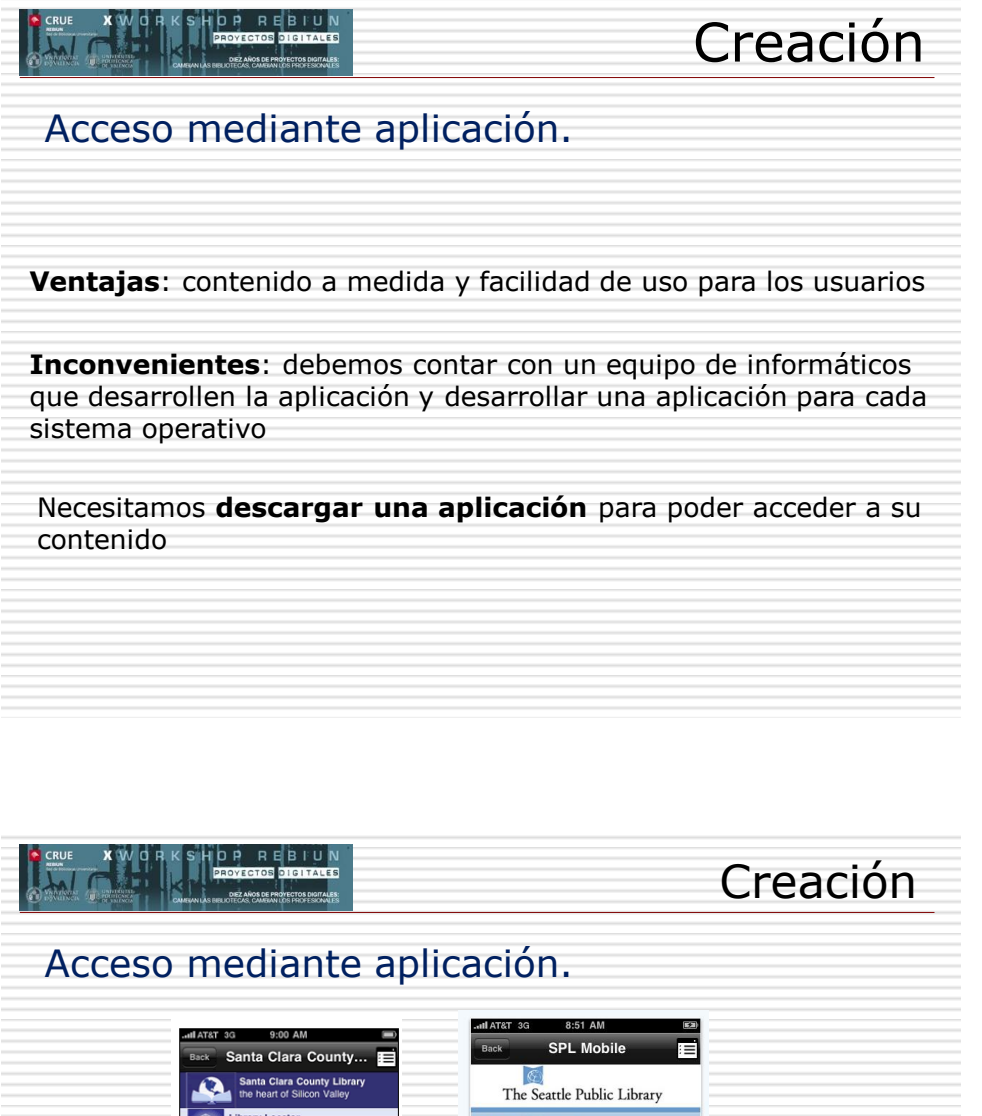

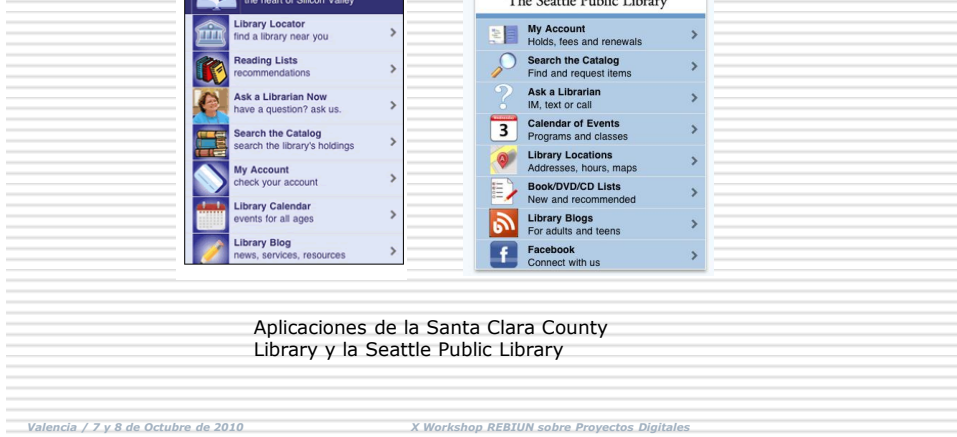

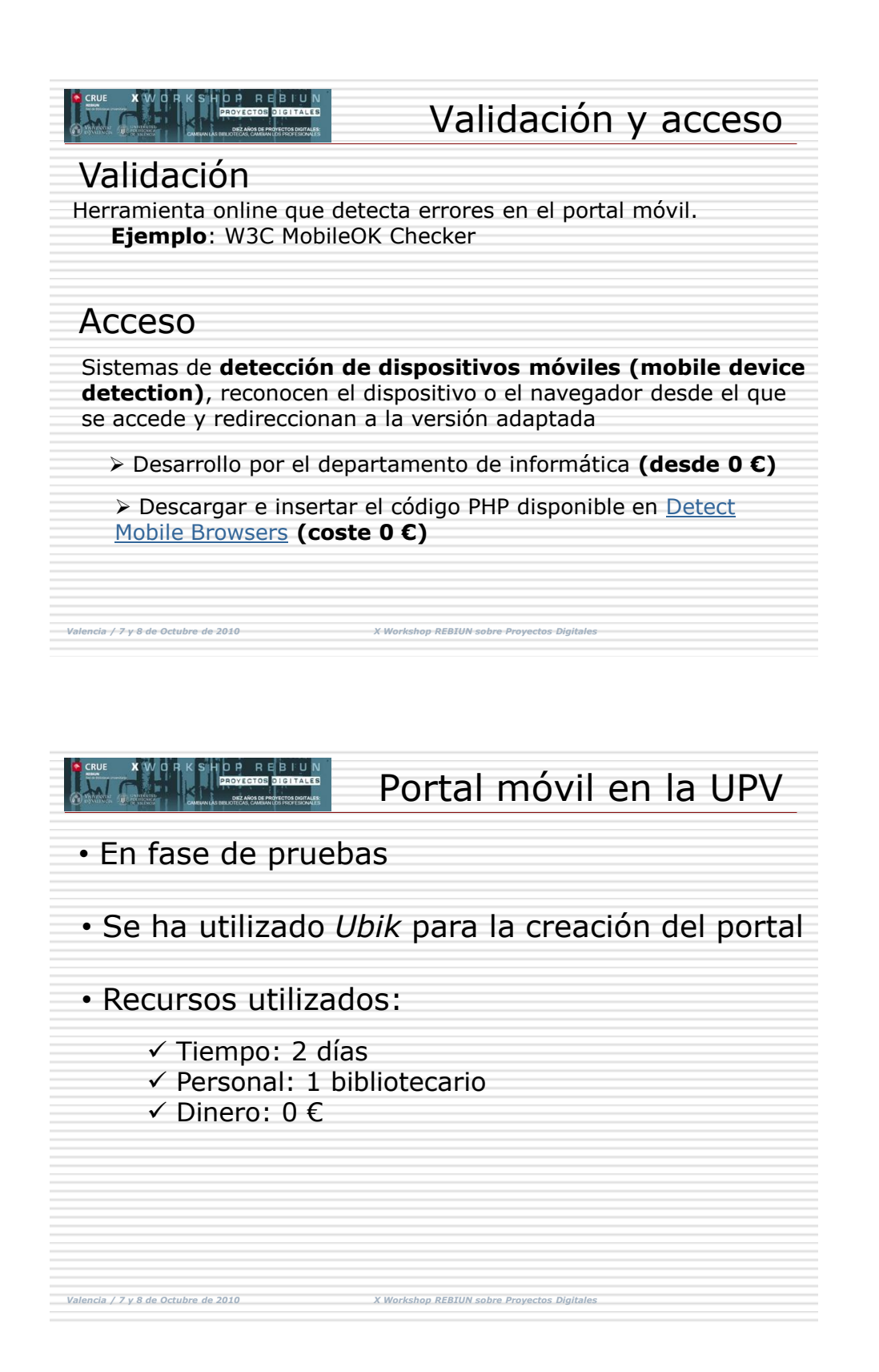

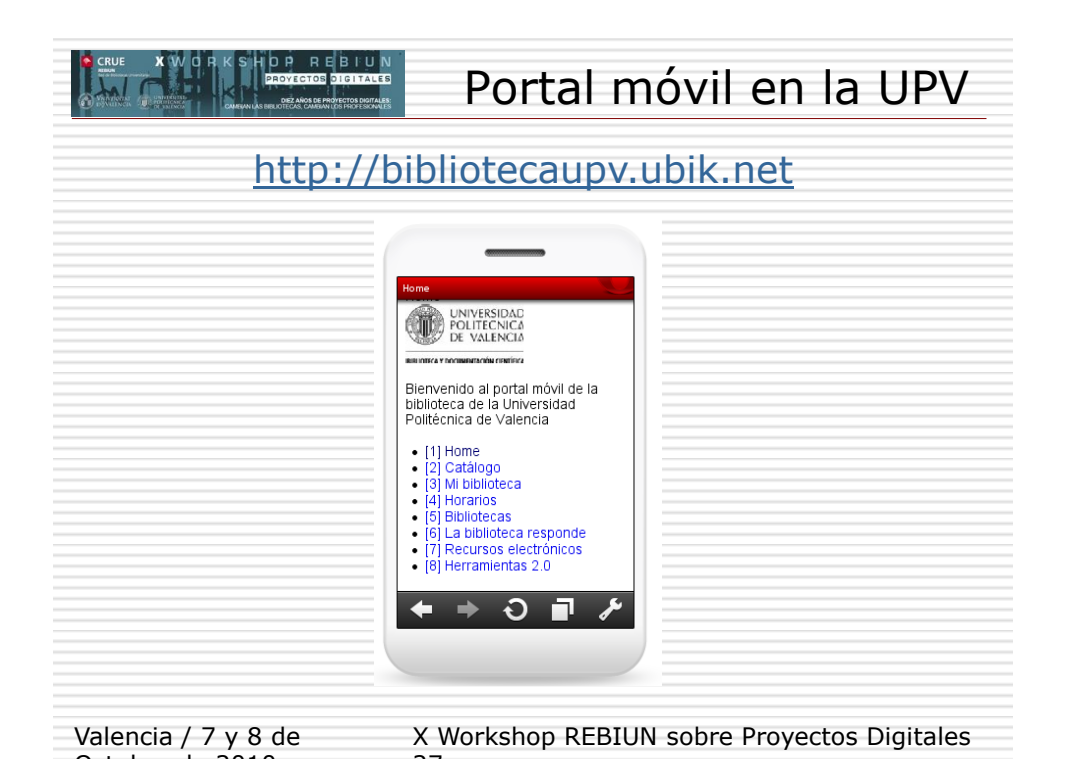

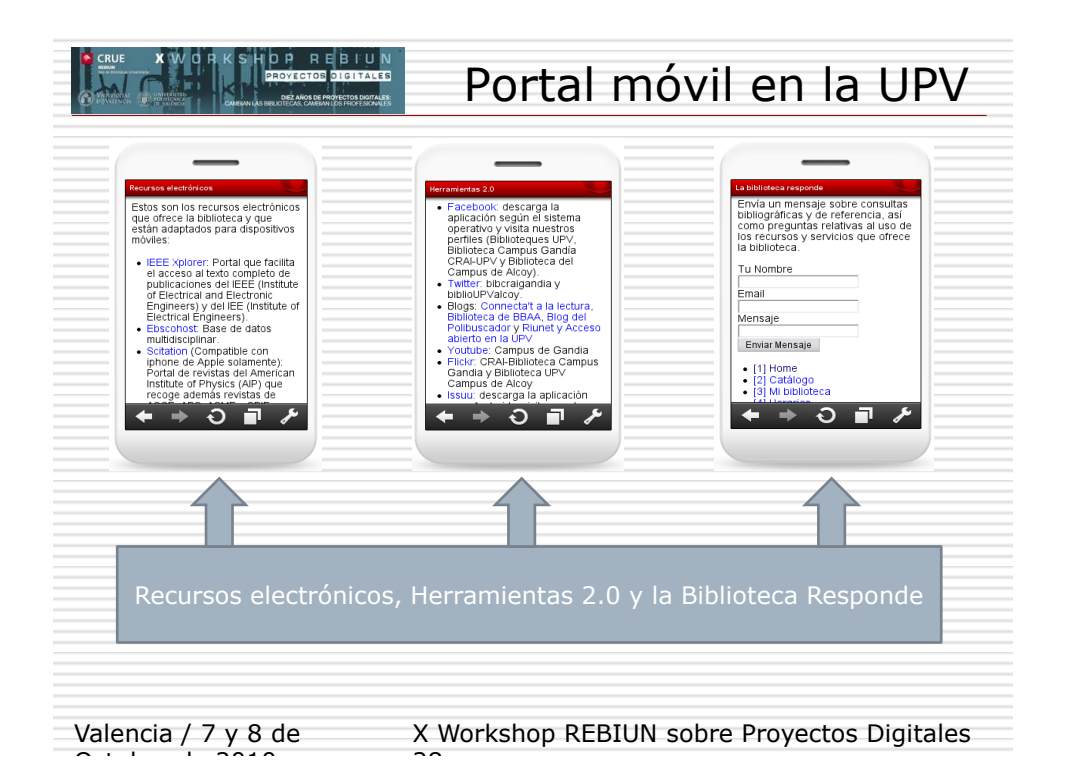

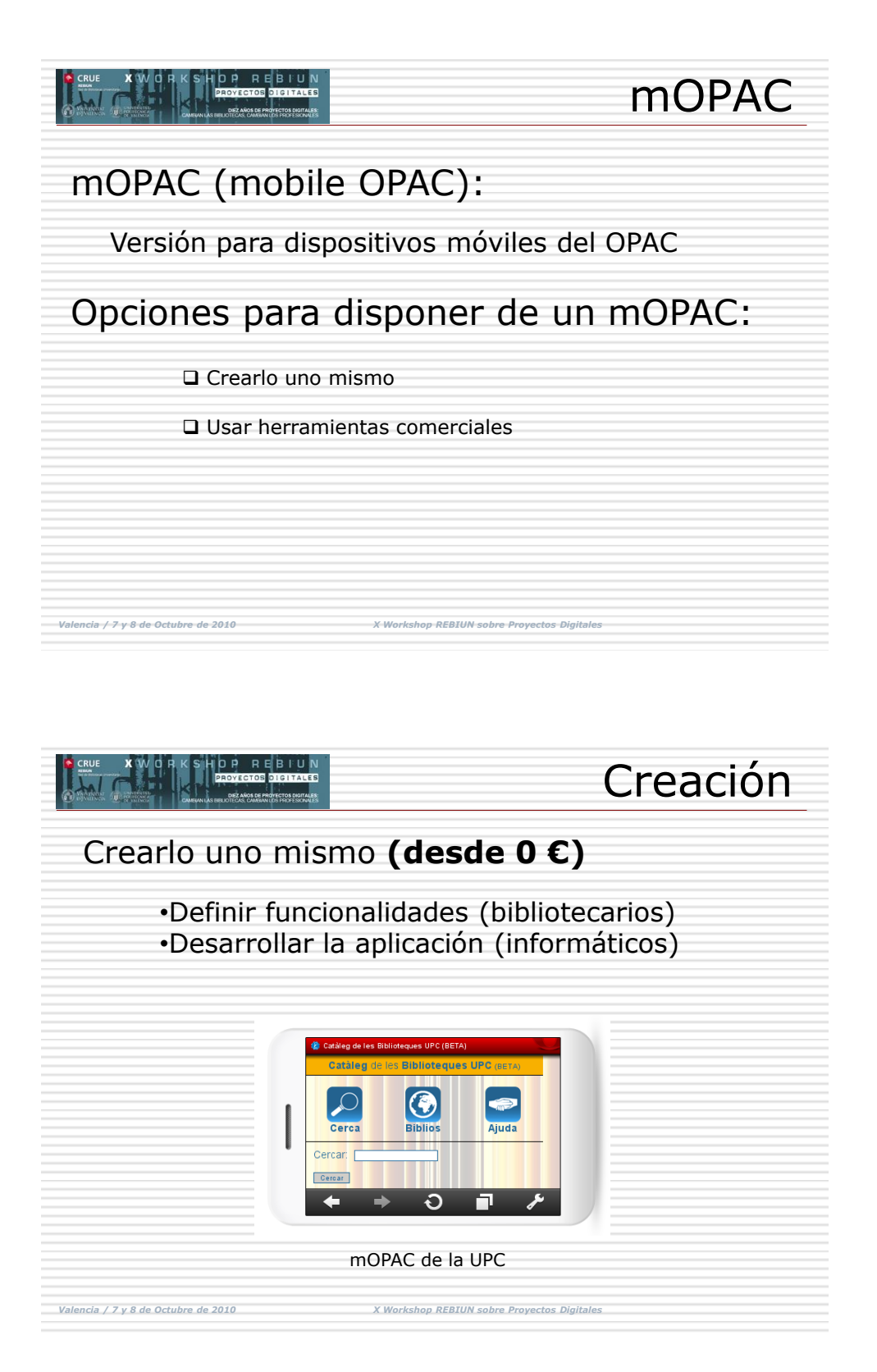

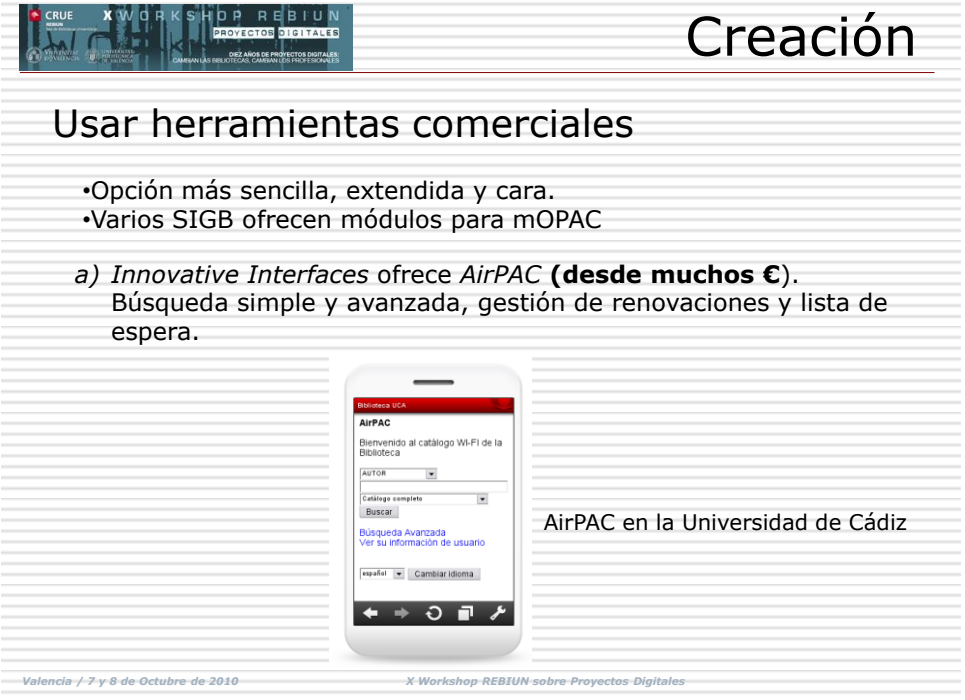

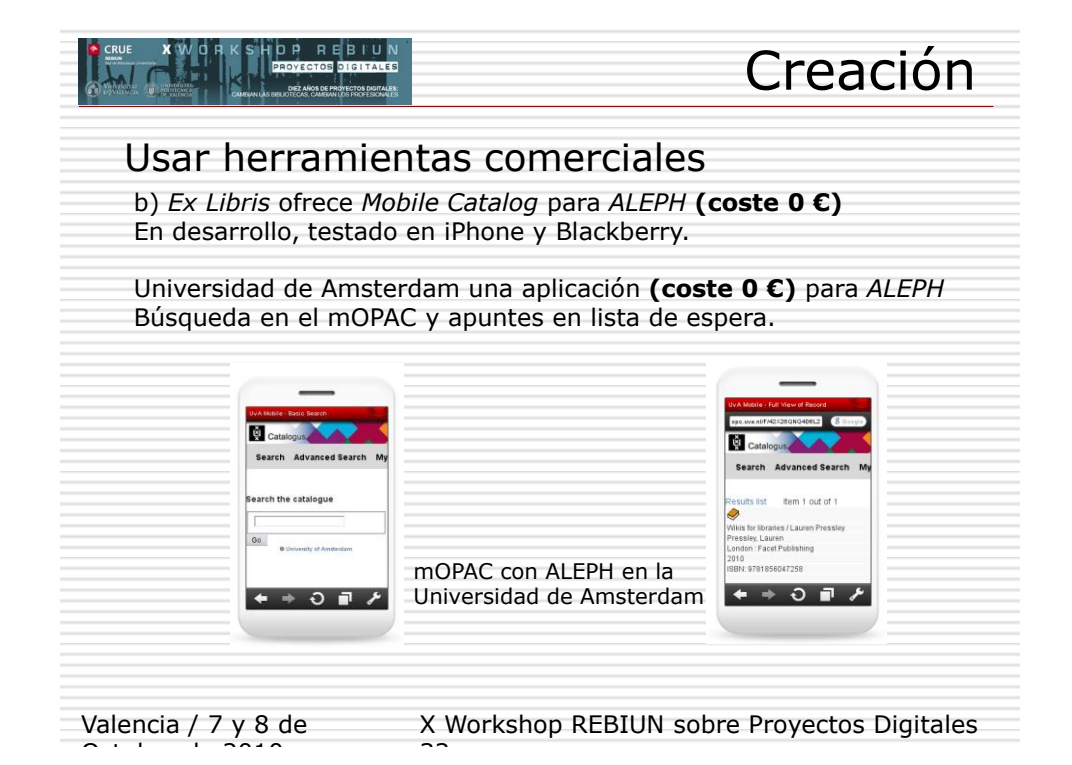

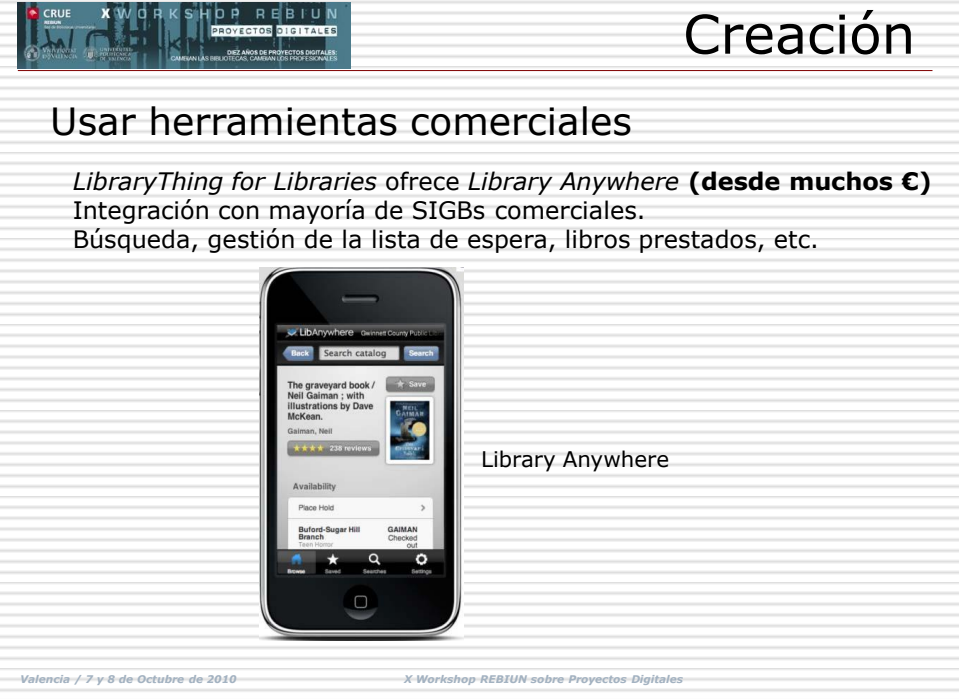

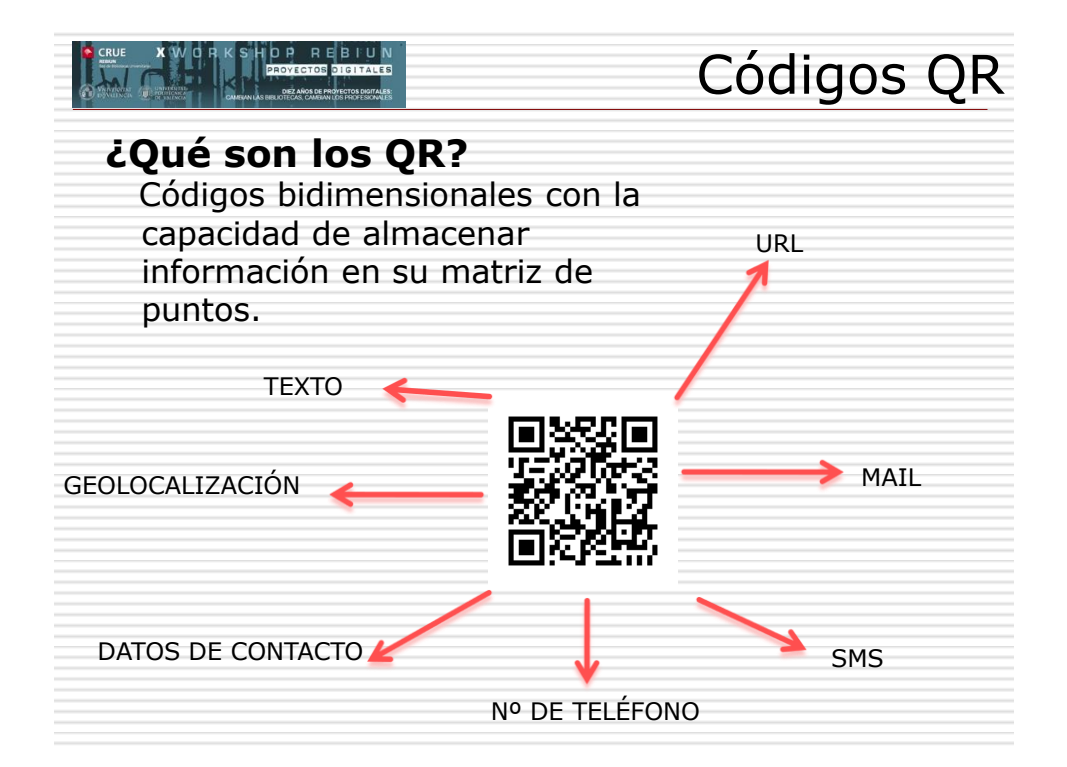

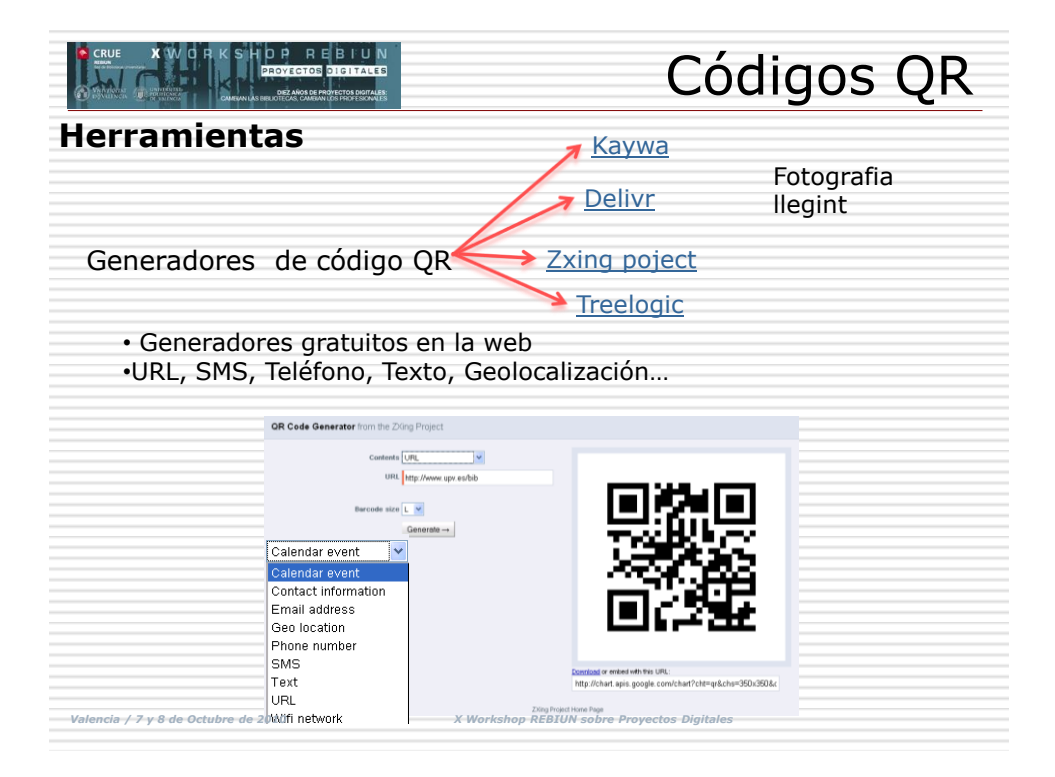

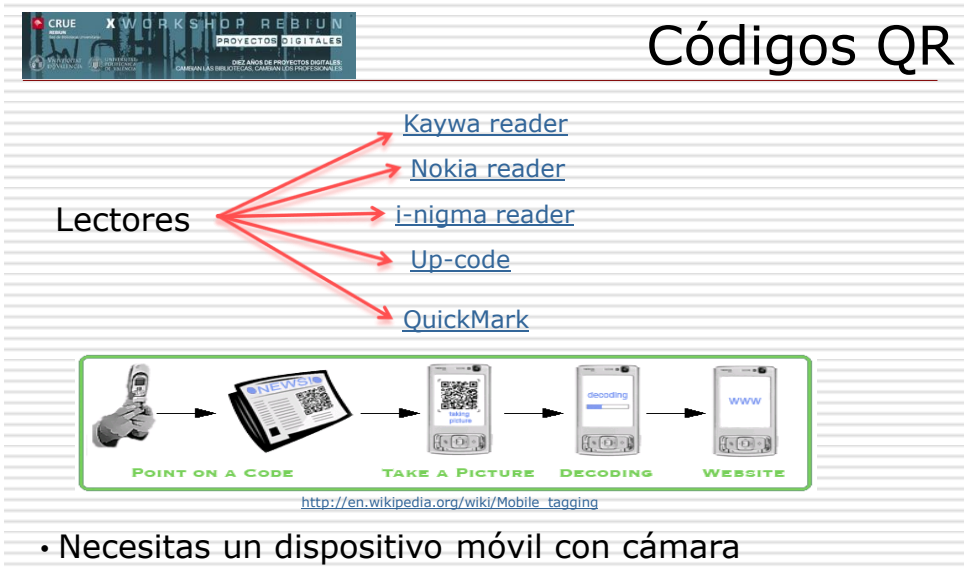

• Encontrar un lector de QR compatible con tu modelo de móvil.

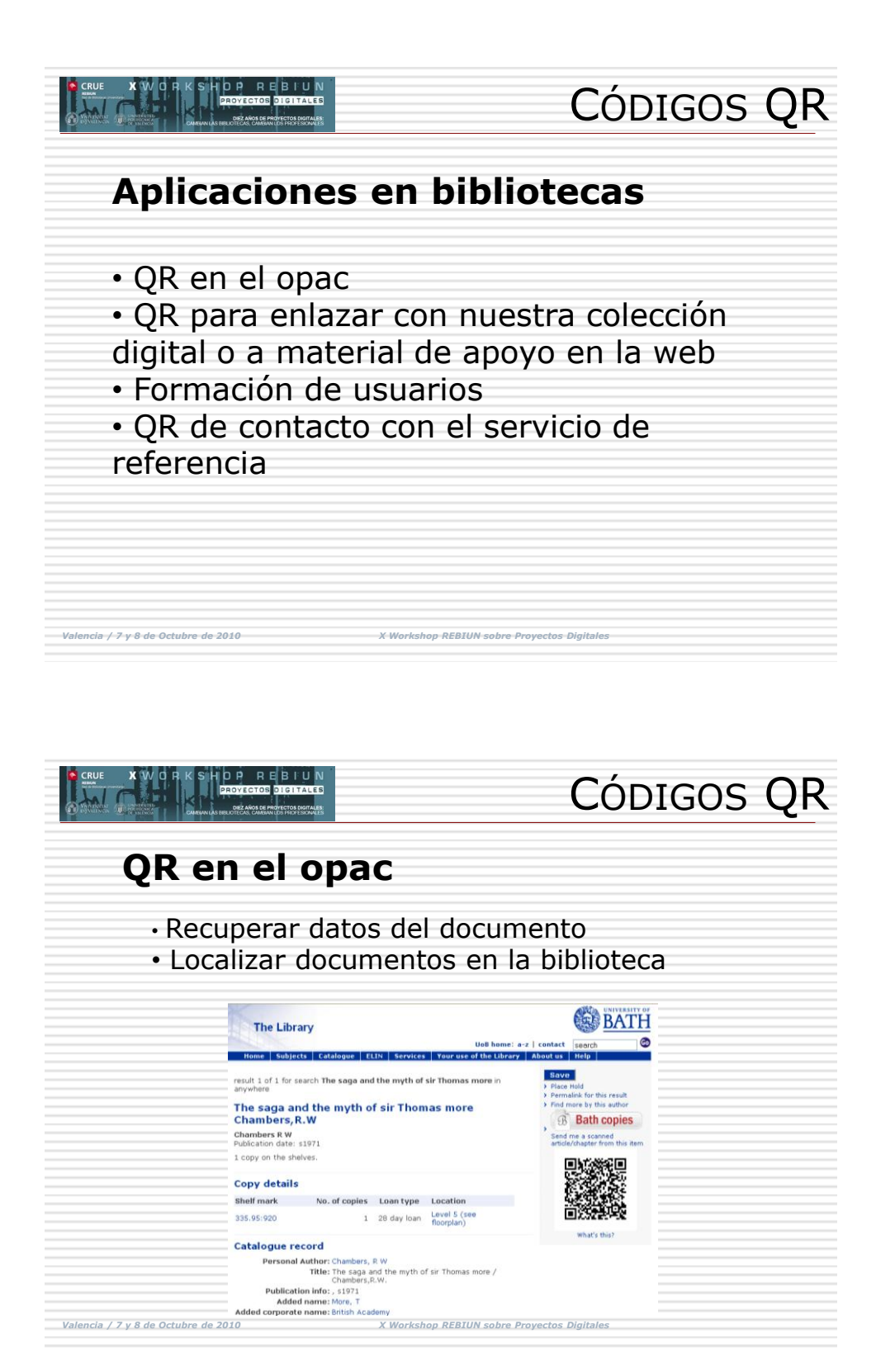

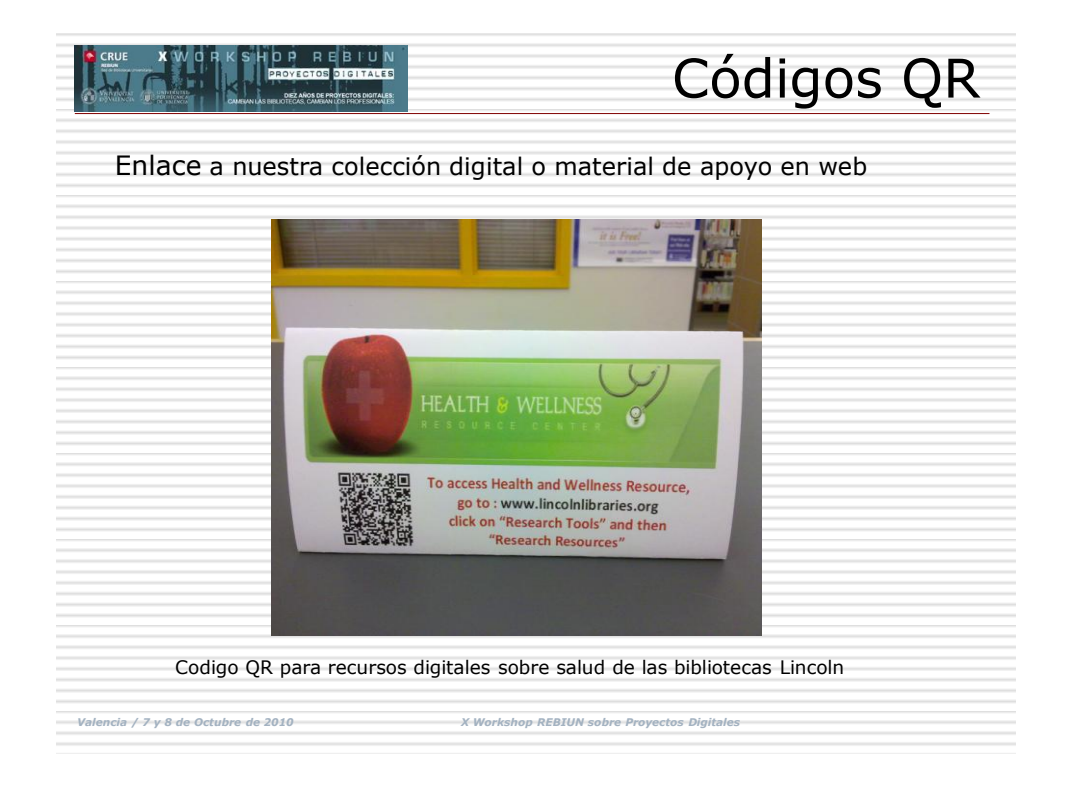

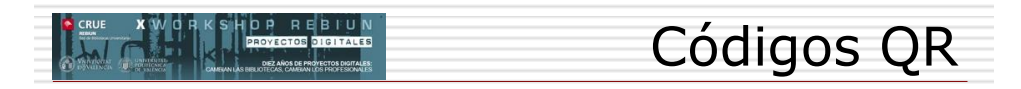

## **Formación de usuarios**

- Audio guías y material multimedia
- Cómo realizar búsquedas en el catálogo
- Cómo utilizar los distintos servicios de la biblioteca

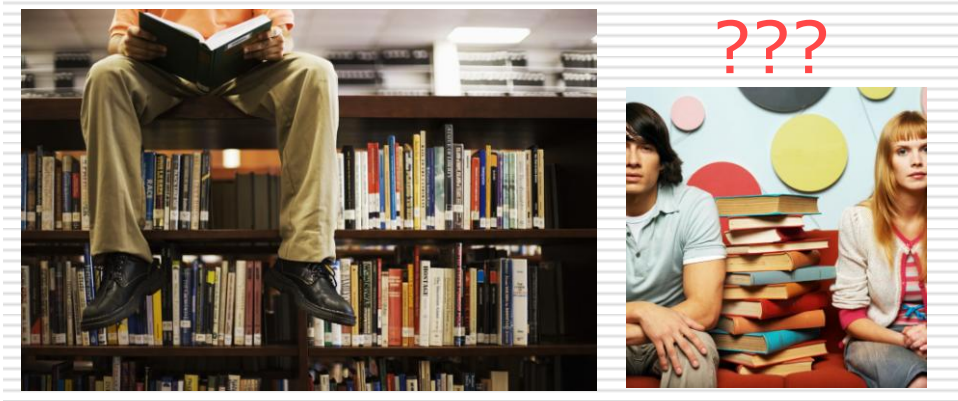

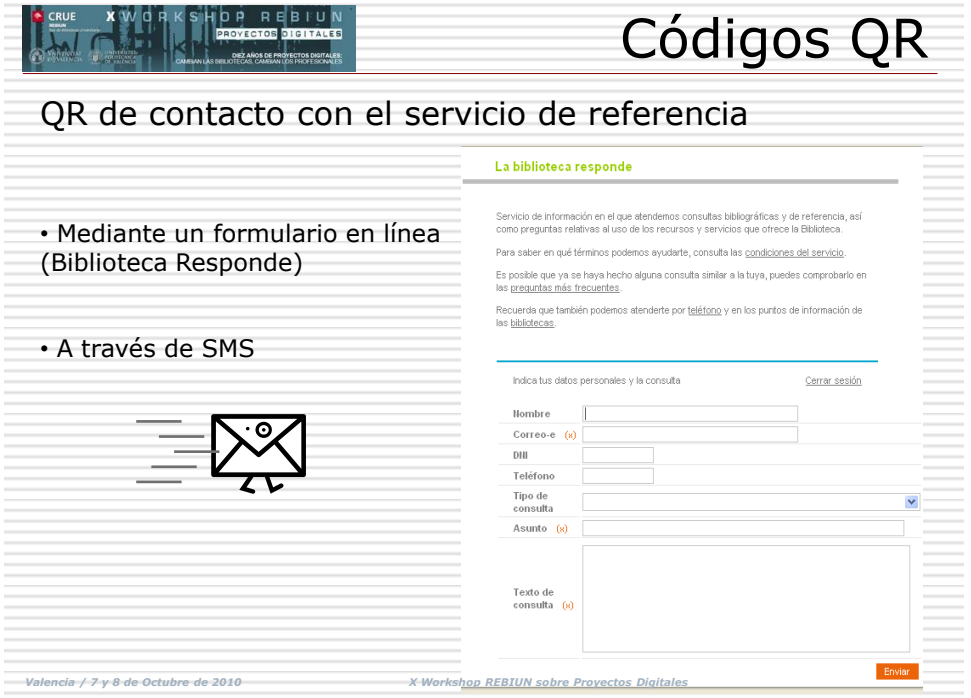

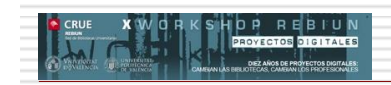

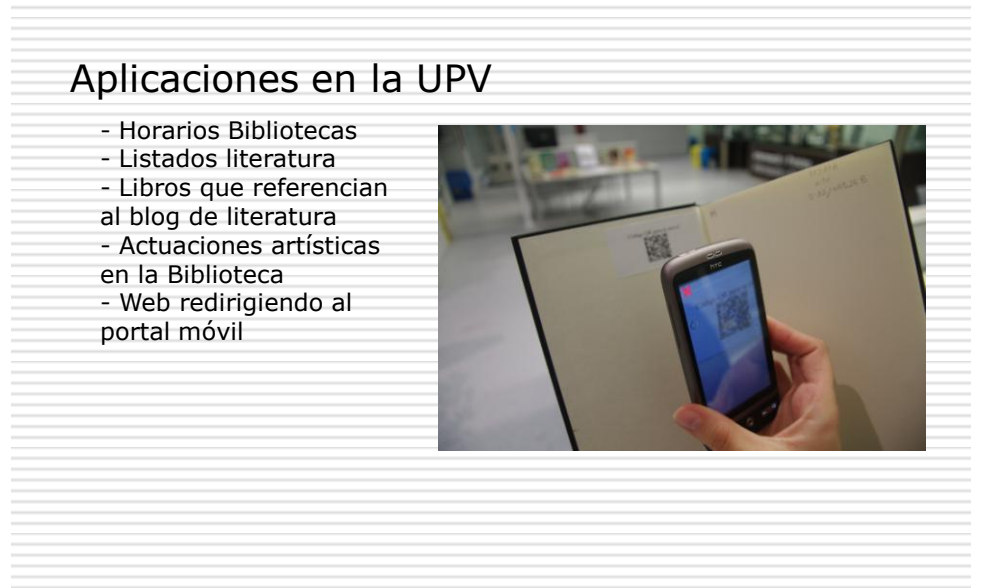

*Valencia / 7 y 8 de Octubre de 2010 X Workshop REBIUN sobre Proyectos Digitales*

Códigos QR

21

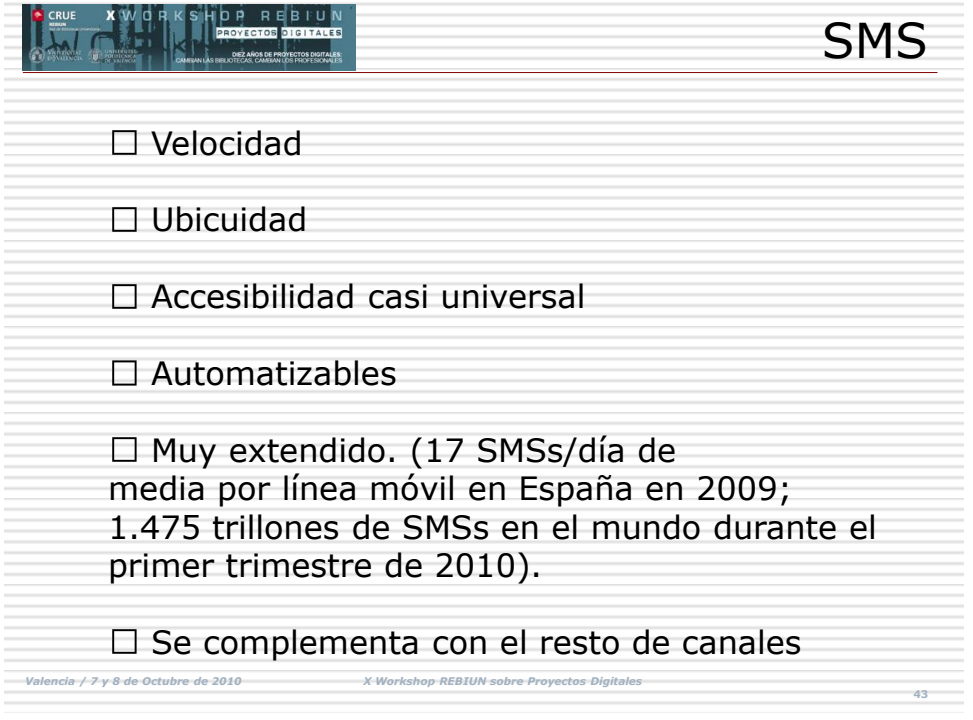

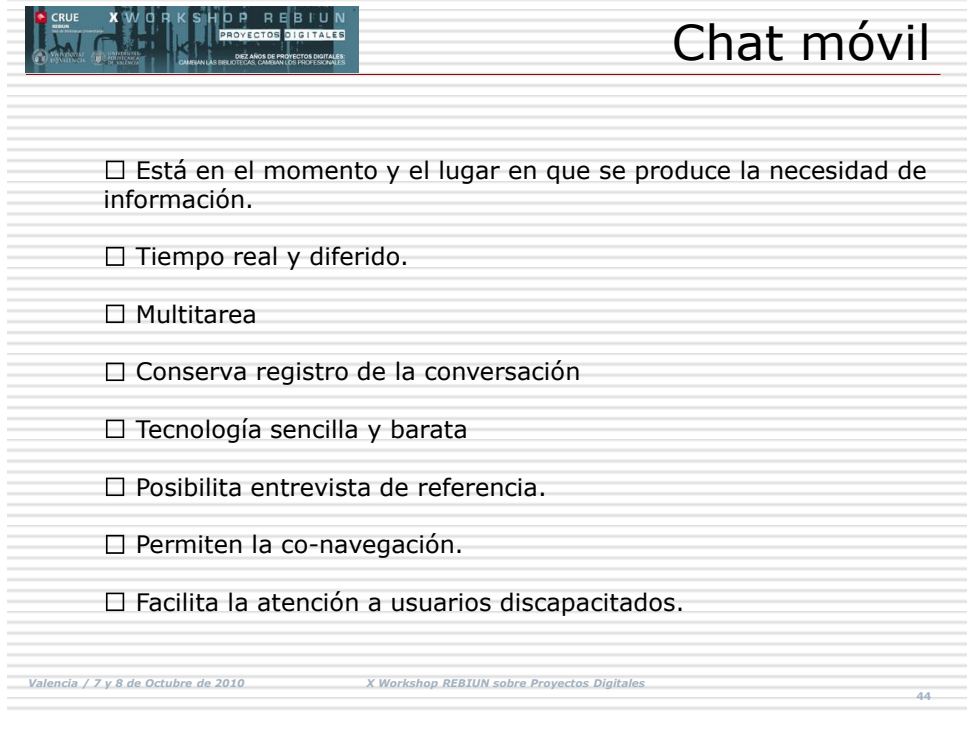

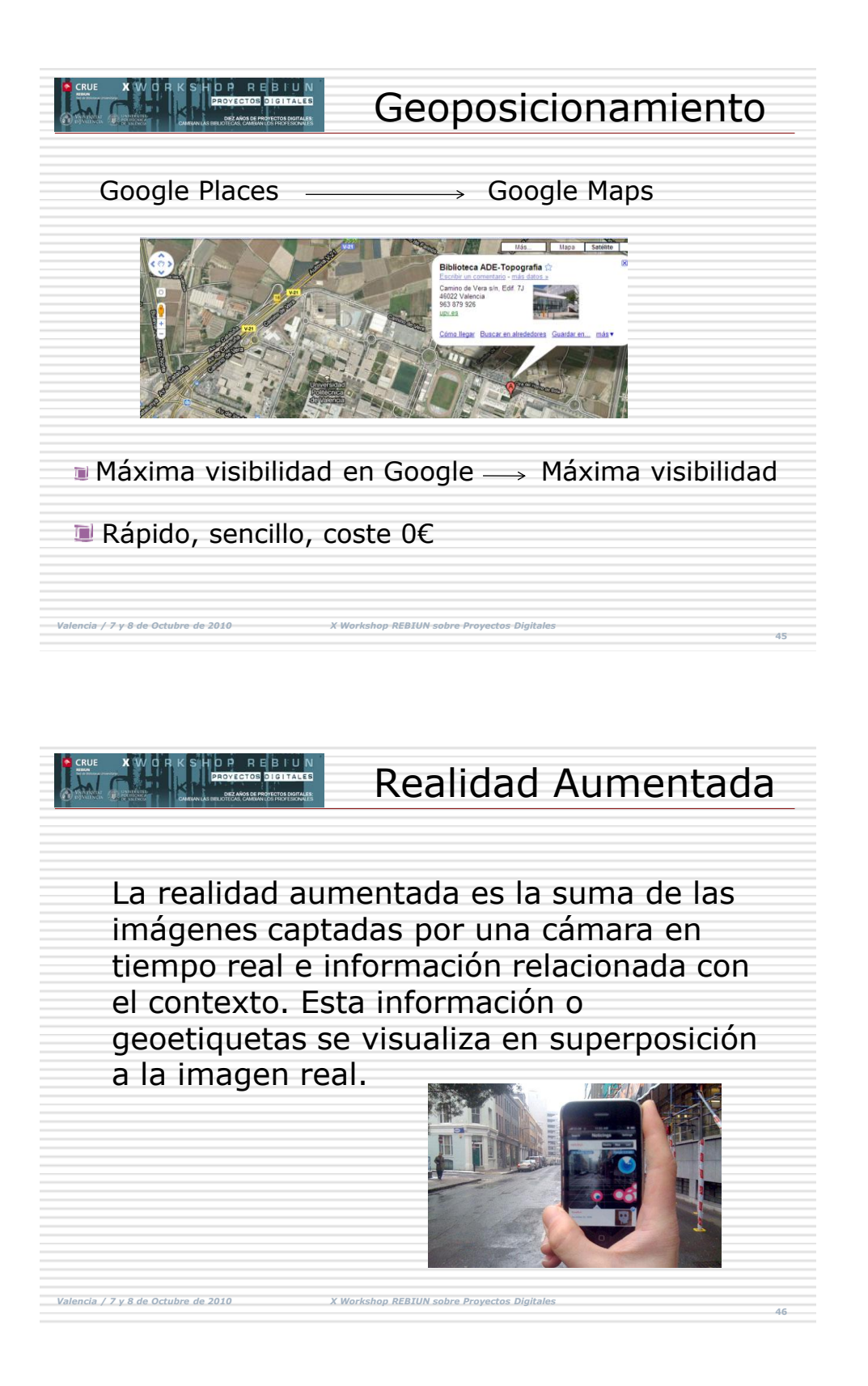

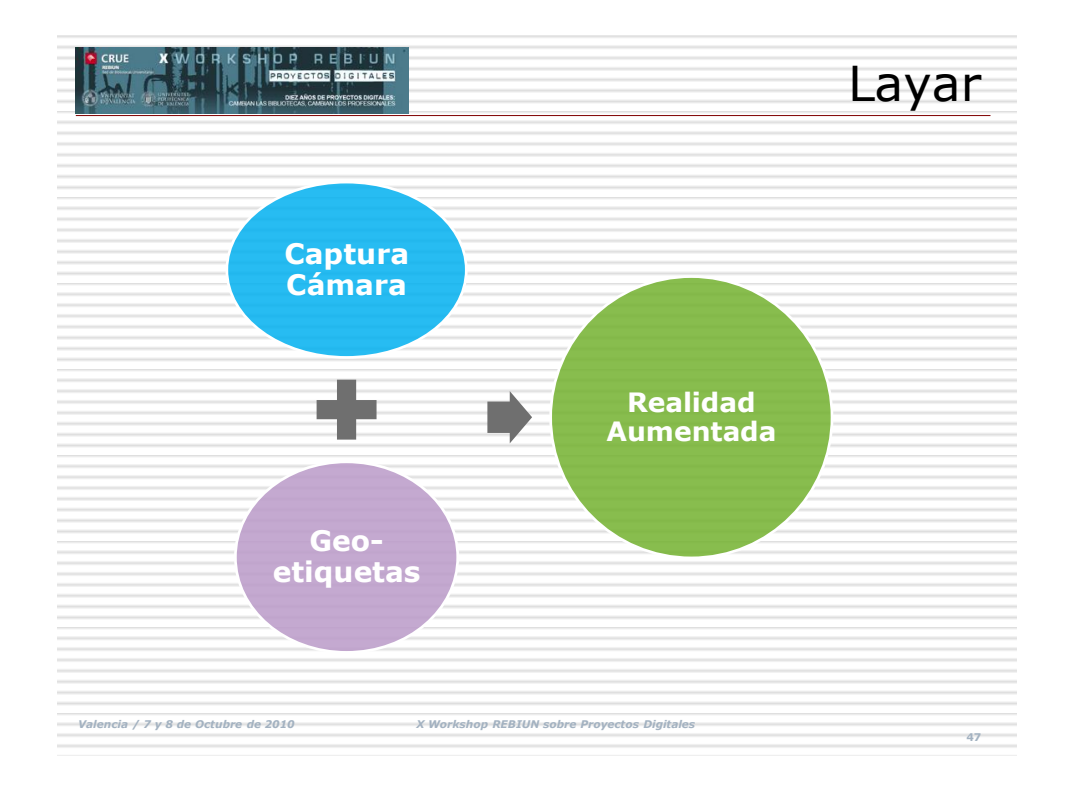

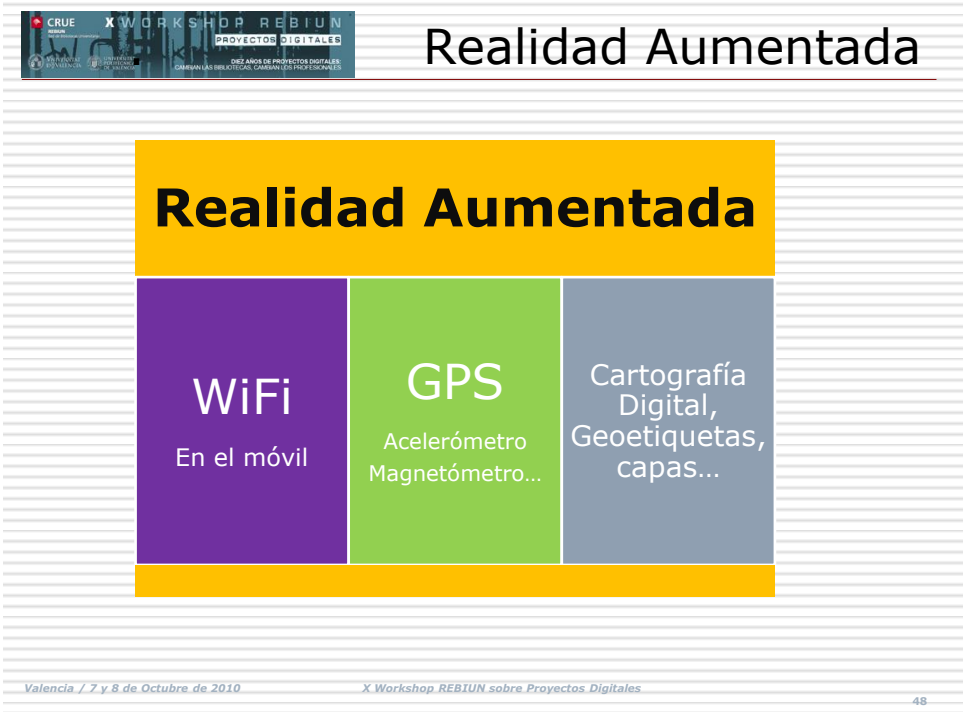

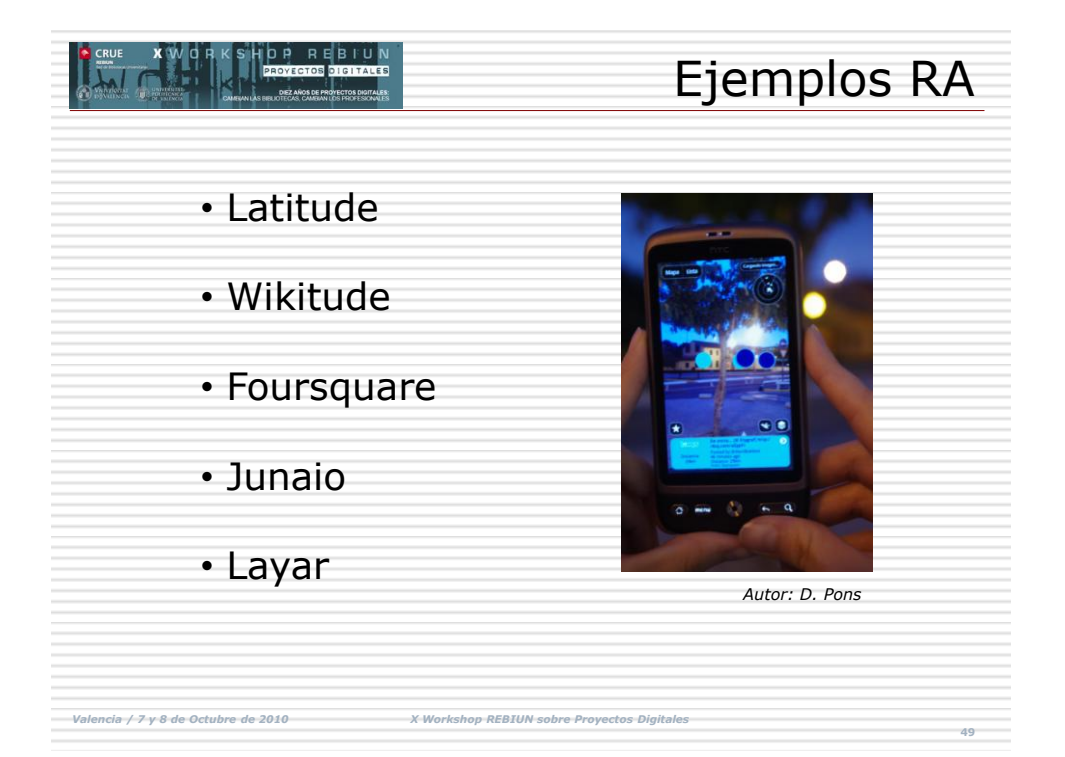

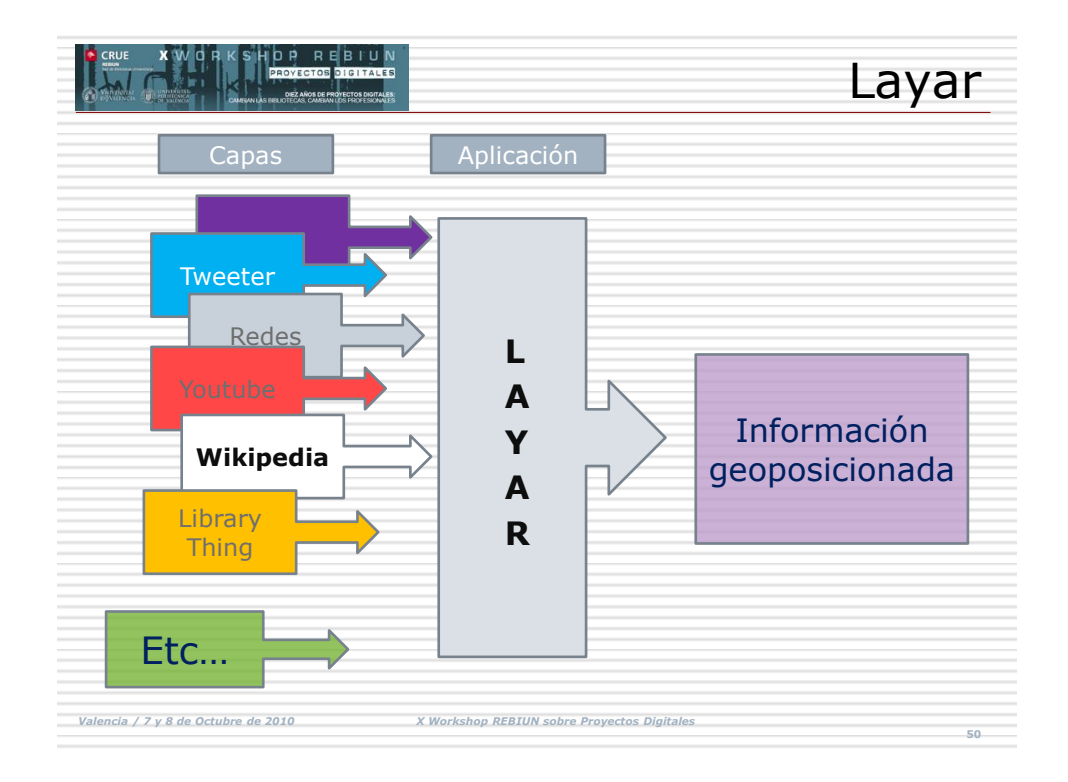

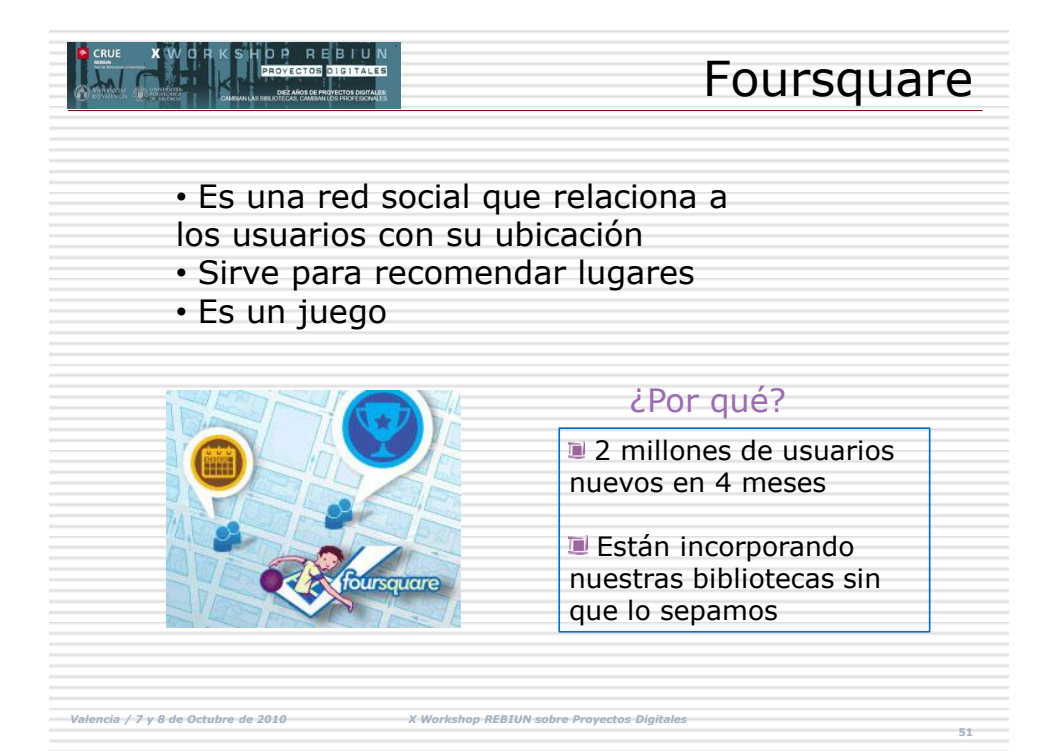

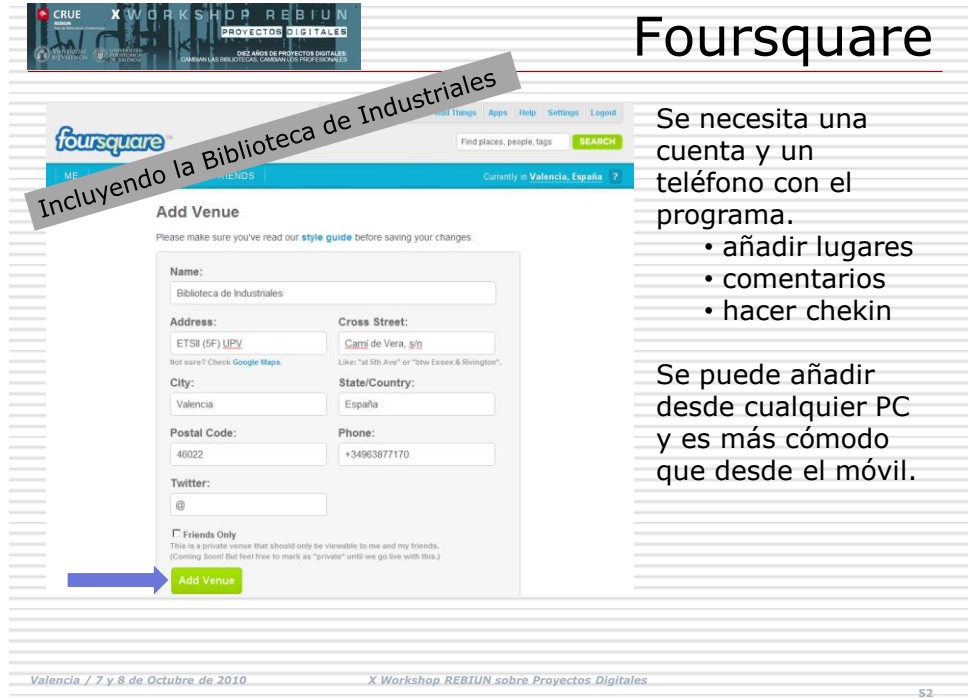

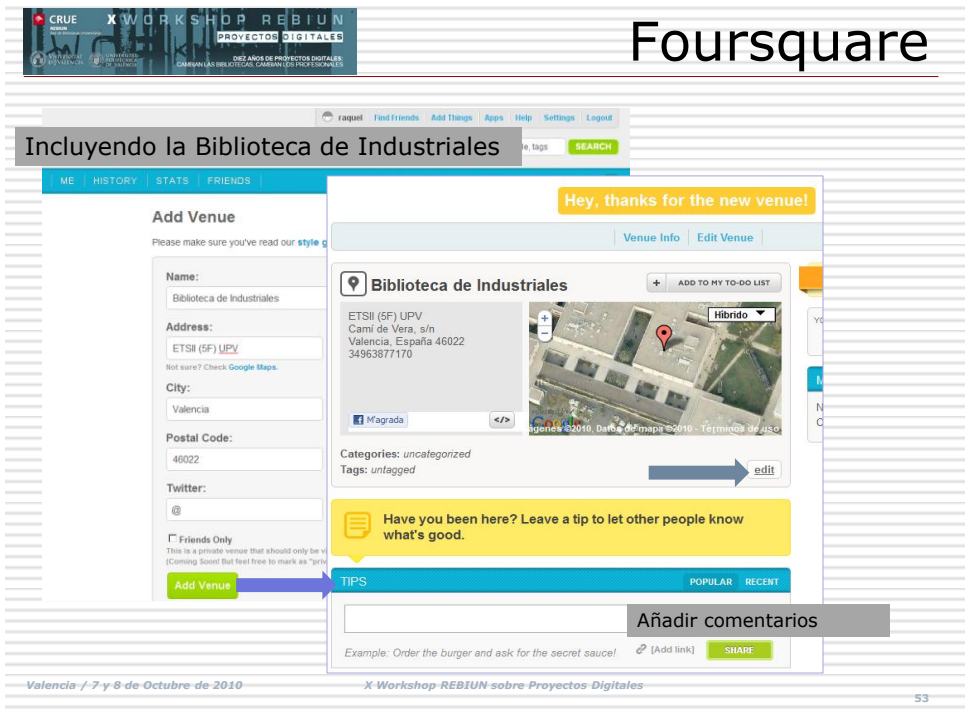

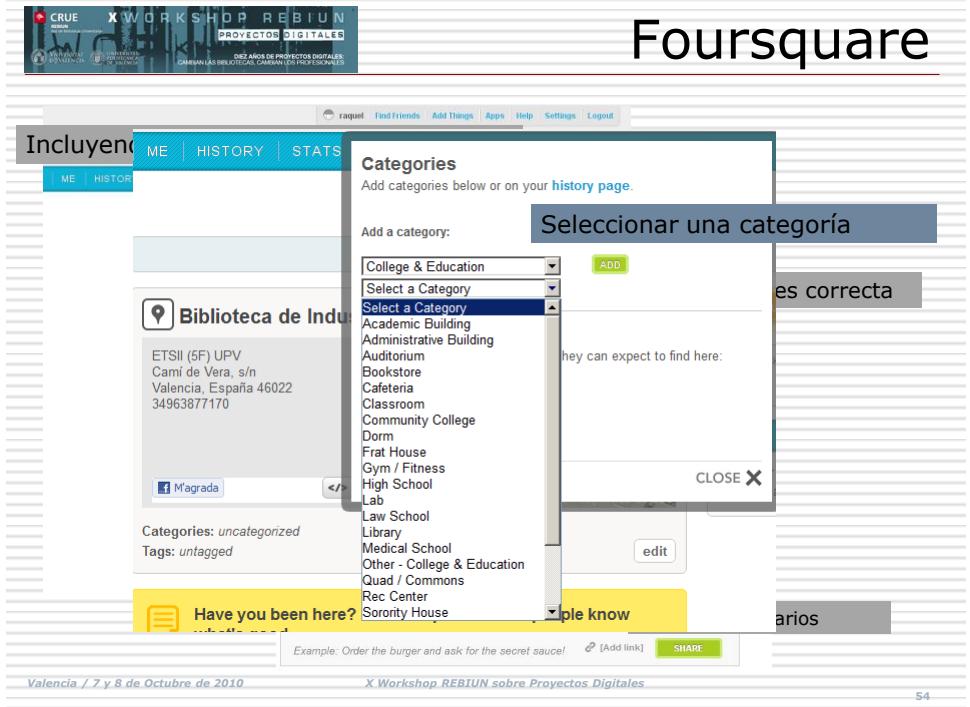

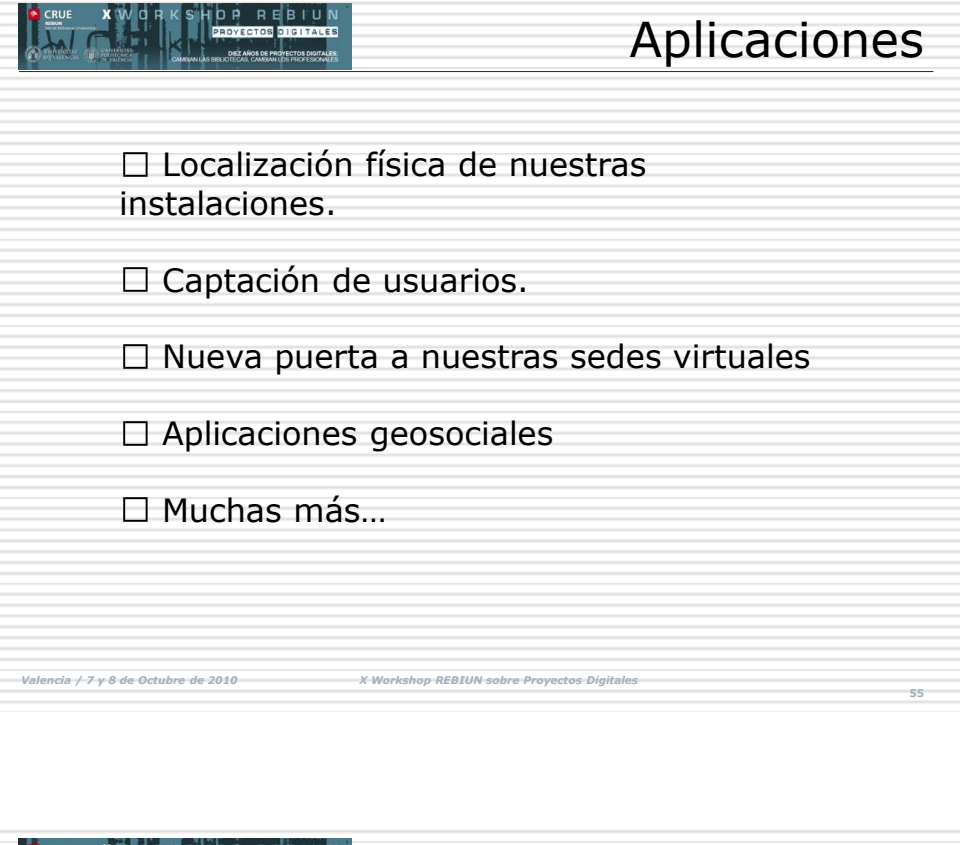

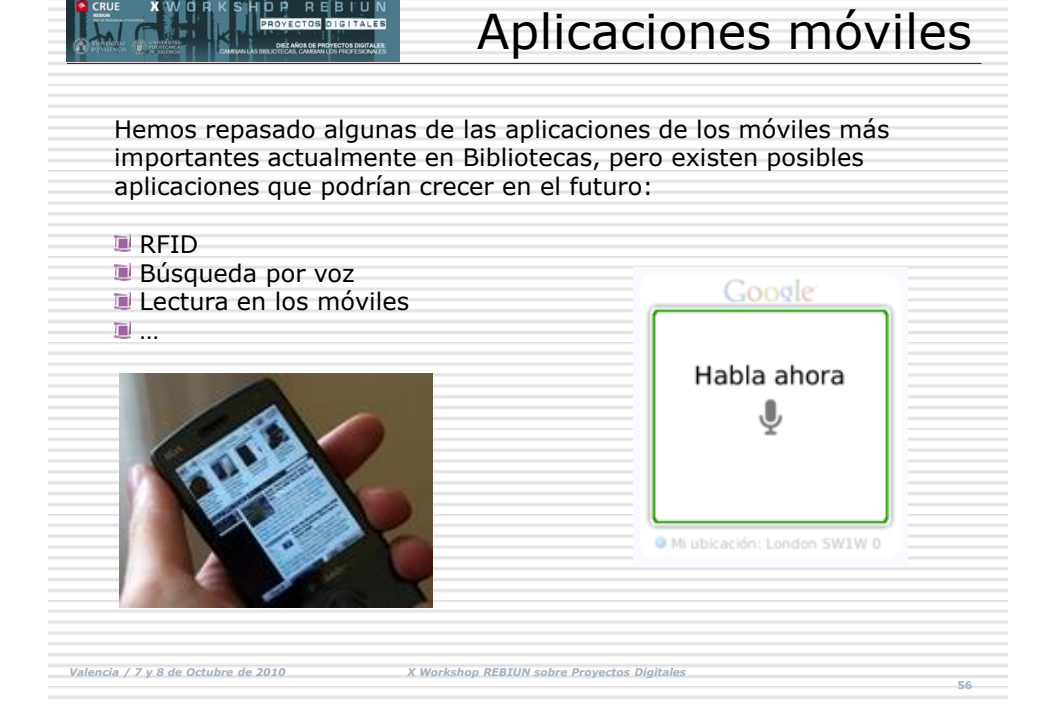

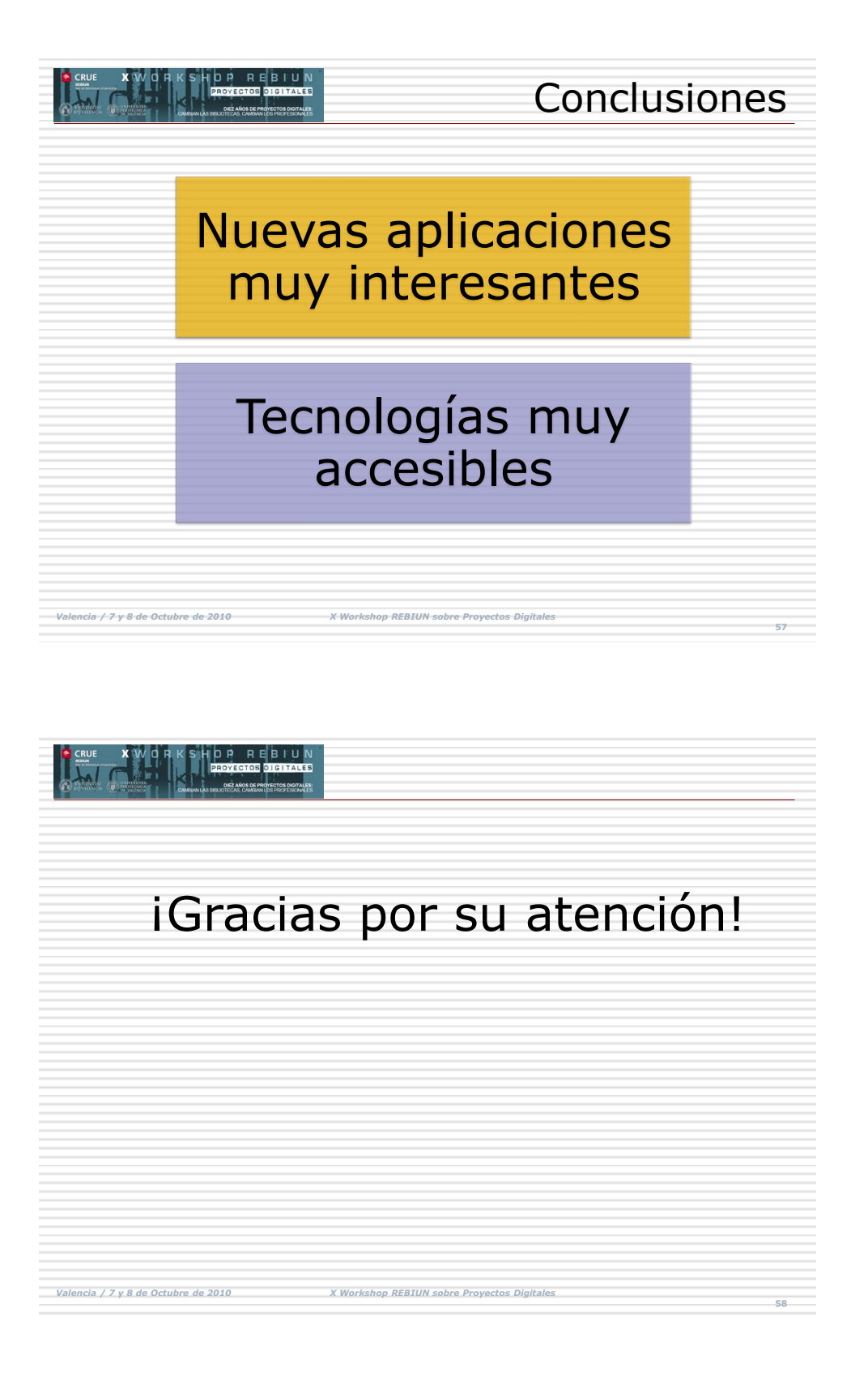